## **TRANSFORMER LE LYCÉE PROFESSIONNEL**

**Former les talents aux métiers de demain** 

# **Ressources pour la classe de seconde professionnelle**

**Famille des métiers de la construction** durable du bâtiment et des travaux **publics**

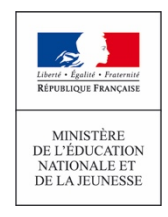

**POUR L'ÉCOLE DE LA CONFIANCE**

## Ressources pour la classe de seconde professionnelle

## Famille des métiers de la construction durable du bâtiment et des travaux publics

## Table des matières

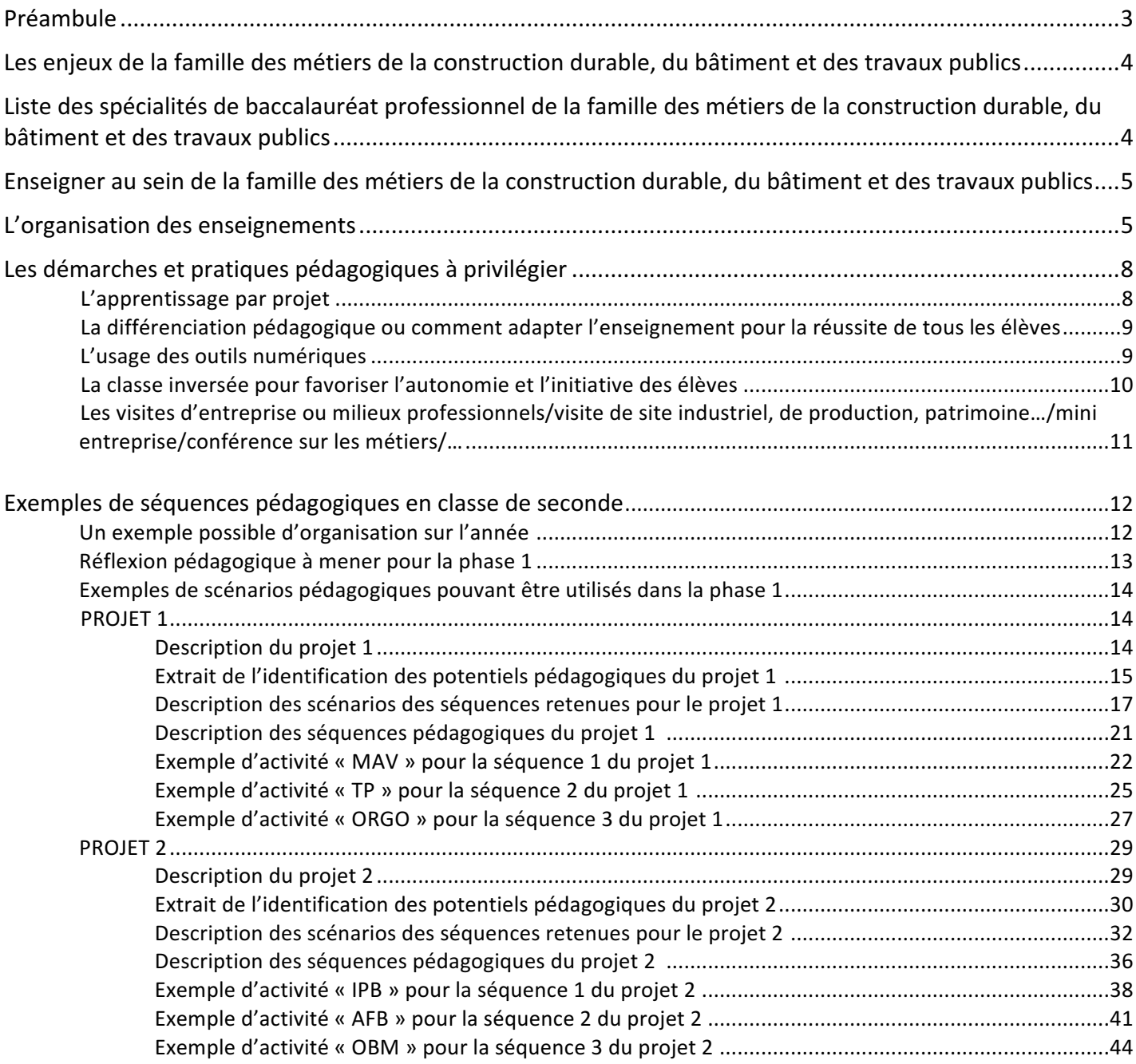

## Préambule

 

Le baccalauréat professionnel est un diplôme de l'Éducation nationale certifiant des compétences pour occuper des emplois de niveau IV dans des métiers bien identifiés. La formation est à la fois générale et professionnelle. La professionnalisation est progressive tout au long des trois années du cycle de formation. Elle repose sur le principe de l'alternance avec une part importante de périodes de formation en milieu professionnel mais aussi avec une immersion en établissement dans des espaces pédagogiques de professionnalisation (plateaux techniques, magasins pédagogiques, espaces administratifs, restaurants et cuisines d'application, entrepôts pédagogiques, etc.).

En fin de troisième et selon son projet. l'élève s'orientant en voie professionnelle peut se spécialiser dès la classe de seconde vers un type de métiers et donc un baccalauréat professionnel précis<sup>1</sup> ou bien choisir une seconde couvrant le champ plus large d'une famille de métiers, le choix du baccalauréat professionnel se faisant alors en fin de seconde.

Définies nationalement, les familles de métiers regroupent des compétences professionnelles communes aux spécialités de baccalauréat qui la composent. Elles permettent d'améliorer la transition entre la classe de troisième et le lycée professionnel en rendant les choix d'orientation plus simples et plus flexibles pour conforter ou infléchir le parcours de formation du jeune.

L'organisation par famille de métiers en classe de seconde propose ainsi un cadre sécurisant. Il permet aux élèves déjà déterminés de consolider leur choix et donne à ceux qui s'étaient construit une représentation erronée de leur futur métier l'opportunité de se diriger vers une spécialité de la famille correspondant le mieux à leurs aspirations. Dans la perspective d'une insertion professionnelle ou d'une poursuite d'études réfléchies, chaque élève est ainsi accompagné dans la construction d'un projet professionnel personnalisé lui permettant de préparer son parcours de formation.

Pour autant, sans la reporter en classe de première, la classe de seconde « famille de métiers » doit permettre d'amorcer la professionnalisation du jeune en lui faisant acquérir des compétences professionnelles communes aux spécialités qui la constituent. Plus encore, la découverte de cet éventail de métiers enrichira son parcours de multiples expériences lui faisant à l'avenir mieux appréhender les conséquences de son activité professionnelle sur celle des métiers connexes et mieux dialoguer avec les différents interlocuteurs rencontrés dans l'exercice de son activité professionnelle.

En formation, articuler les différentes spécialités entre elles suppose que les équipes enseignantes puissent développer une ingénierie et des pratiques pédagogiques qui soient à la hauteur de ces ambitions. C'est pourquoi ce document a pour objectif de soutenir le travail des enseignants dans la conception des organisations, des progressions et des séquences pédagogiques, tout en leur permettant de renforcer leur pratique professionnelle en matière d'alternance pédagogique, de contextualisation des activités, de différenciation des apprentissages, d'évaluation et de mobilisation des élèves autour de projets.

Ce travail collaboratif pluridisciplinaire de réflexion et de production est également alimenté par des ressources numériques disponibles sur la plateforme m@gistère dans un parcours national de formation à distance.

 $1$  Il s'agira alors de baccalauréat singulier n'appartenant pas à une famille de métiers et ne proposant pas de compétences certificatives communes à d'autres baccalauréats

## Les enjeux de la famille des métiers de la construction durable, du bâtiment et des travaux publics

Les métiers de la réalisation des ouvrages du BTP évoluent très fortement. Les différentes tâches professionnelles et les compétences fondamentales sont modifiées par les transitions écologique et numérique qui induisent des évolutions importantes dans la conception, les modes constructifs, l'organisation des travaux, la gestion et la maintenance des ouvrages. Les techniques modernes permettent également d'assurer la conservation et la restauration du patrimoine culturel ancien et parfois protégé (monuments historiques). La mécanisation intelligente des travaux fait appel à de plus en plus de technologies de robotisation, guidage et pilotage assisté par le numérique (engins de chantier guidés par laser, par GPS, par drones,...).

La gestion du chantier sera de plus en plus numérisée avec l'utilisation de supports d'information très variés et innovants : tablettes et tables tactiles sur chantier, préparation et réalisation avec des affichages immersifs 3D, casques de chantier à affichage en réalité augmentée, suivi et contrôle de la qualité des chantiers par scanners lasers, photogrammétrie et suivi par drones, gestion de la logistique d'approvisionnement et des co-activités par des outils numériques de supervision et d'optimisation des flux. Les technologies des ouvrages évoluent vers la préfabrication et l'utilisation de procédés innovants tels que les imprimantes 3D, les robots collaboratifs (cobots) d'aide à la réalisation. Les produits utilisés sont de plus en plus performants, multifonctions et les équipements techniques complexes sont de plus en plus mis en œuvre (domotique, immotique…).

## Liste des spécialités de baccalauréat professionnel de la famille des métiers de la construction durable, du bâtiment et des travaux publics

- **TRAVAUX PUBLICS**
- TECHNICIEN DU BÂTIMENT, ORGANISATION ET RÉALISATION DU GROS OEUVRE
- INTERVENTIONS SUR LE PATRIMOINE BÂTI, OPTION A MAÇONNERIE, OPTION B CHARPENTE, OPTION C **COUVERTURE**
- MENUISERIE ALUMINIUM-VERRE
- AMÉNAGEMENT ET FINITIONS DU BÂTIMENT
- OUVRAGES DU BÂTIMENT : MÉTALLERIE

## Enseigner au sein de la famille des métiers de la construction durable, du bâtiment et des travaux publics

Ce chapitre identifie les compétences communes pouvant être travaillées dès la classe de seconde et propose des conseils pratiques à la mise en place d'activités de formation.

### L'organisation des enseignements

#### Les compétences communes pouvant être travaillées en classe de seconde

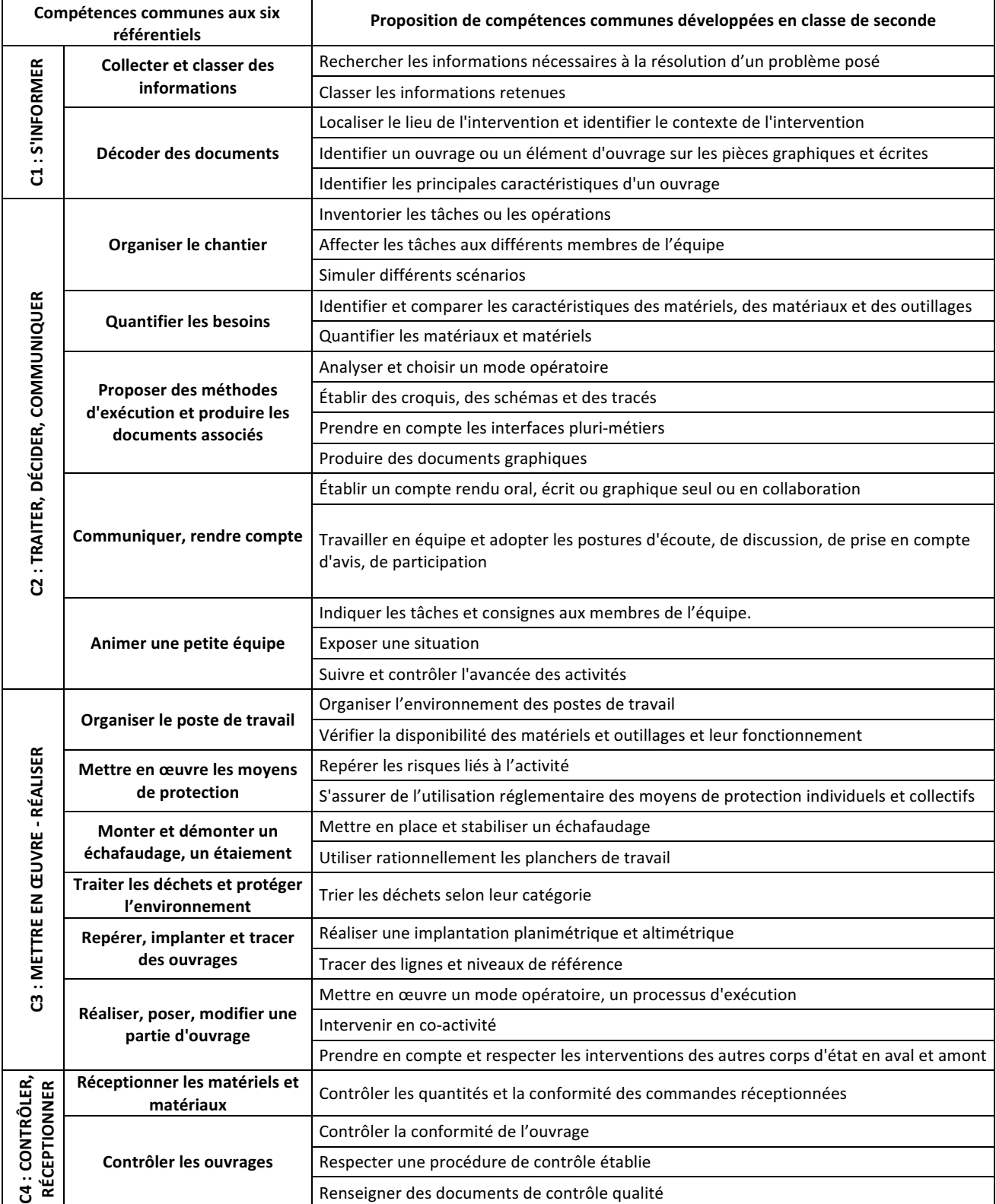

L'ingénierie pédagogique intégrera le numérique (par la transmission, l'action, la participation,...).

#### Description d'une séquence de formation en classe de seconde des métiers de la construction durable du **bâtiment et des travaux publics**

La description du cycle de formation concernant la famille des métiers a été présentée aux élèves. Au-delà des savoir-faire techniques caractéristiques de la famille, l'accent est mis sur les (nouvelles) valeurs à intégrer dans les formations : travailler au sein d'une équipe, rechercher et analyser des informations, communiquer et entreprendre, décloisonner « horizontalement et verticalement » les métiers au sens de la transition numérique (jumeau numérique BIM-Building Information Modeling).

Les élèves abordent les différents métiers à partir de mini-projets de réalisation ou de maintenance du BTP. Ils travaillent en ilots de plusieurs élèves (2 à 4 en fonction de l'importance des mini projets). Chaque îlot travaille sur l'appropriation des objectifs techniques, l'organisation et la réalisation d'un mini chantier relatif au gros-œuvre ou au second œuvre ou à la maintenance ou à la finition ou à la rénovation d'un ouvrage de bâtiment ou de travaux publics.

L'identification des « tâches professionnelles » caractéristiques de chaque mini-chantier associe chaque élève à une fonction à assurer au sein de l'équipe. Un coordinateur « chef d'équipe » peut être désigné. Chaque équipe évolue dans un environnement technique conforme aux enjeux de la transition numérique dans le BTP. En particulier, les ressources numériques telles que le BIM ou du type « carnets de chantiers » numériques sont mis à disposition.

La démarche de conduite de projet peut opportunément être conjuguée avec la démarche d'investigation (découverte de procédés techniques essentiellement).

La formalisation des savoirs et savoir-faire est apportée par l'enseignant ou en auto apprentissage, en début ou en cours ou en fin de séquence. Les outils numériques sont privilégiés Une plateforme interactive dédiée et des tablettes sont à la disposition des élèves.

L'évaluation des élèves est conduite par l'enseignant en cours et en fin de séquence lors d'une restitution de fin de mini-chantier réalisée par les élèves.

Cette phase pédagogique doit permettre des échanges sur la connaissance des métiers et des fonctions dans l'entreprise.

#### Entrons dans la classe.

Chloé, Maël et Gaétan, chefs d'équipes, analysent ensemble l'avant-projet de réhabilitation d'un petit bâtiment à usage collectif dans un futur éco-quartier. Ils prennent appui sur une description de l'ouvrage et du site environnant, via sa modélisation numérique, partagée entre tous les futurs acteurs de cet acte de construire. La disposition de la classe, organisée en îlots connectés à des espaces numériques professionnels, permet de développer des compétences communes aux corps d'état techniques des différents métiers envisagés par les élèves.

Cette activité permet à Chloé, future professionnelle de l'intervention sur le patrimoine bâti, d'identifier les principales caractéristiques de l'ouvrage et les désordres présents. Son diagnostic sur les pathologies du bâtiment existant sera présenté à Maël et Gaétan. Si Chloé se plonge déjà dans la perspective d'activités de déconstruction et de dépose d'éléments qui lui seront confiées, son diagnostic permet à Maël, visant une orientation vers la spécialité Ouvrages du bâtiment - métallerie, d'analyser et choisir une méthode d'exécution permettant d'éviter certaines pathologies constatées. Pour pouvoir mettre en œuvre le

processus d'exécution, Maël collecte et classe les données issues de ses relevés d'ouvrages. Gaétan, n'est pas encore déterminé, il hésite entre les métiers du gros œuvre ou des travaux publics. Maël et Gaétan développent parallèlement, au sein des différents groupes d'élèves, des compétences transversales de communication écrite, graphique, numérique et orale. Les élèves, au travers du corps de métier qui les motive plus particulièrement préparent, organisent et planifient respectivement leur future intervention ; ils simulent différents scénarios tout en veillant à mettre en sécurité leur zone d'intervention. Ils ont en effet à repérer les risques liés à l'activité et à veiller à l'utilisation réglementaire des moyens individuels et collectifs.

À la fin de la séquence, Maël est toujours sûr et même conforté dans son choix de spécialité en première. Au cours de la séquence, il a pu commencer, au travers d'activités de conduite d'opération de levage, à construire des compétences professionnelles et à mieux comprendre sa future position de métallierposeur au sein d'une équipe.

Gaétan n'avait pas encore fait de choix définitif de sa spécialité en première ; au cours du projet il prépare la pose d'un élément. Pour cette activité, il doit prendre en compte et respecter les interventions des autres corps d'état en aval et en amont. Il consulte régulièrement sa tablette pour accéder aux informations sur les différents métiers. Ce travail aux interfaces des métiers lui permet d'éclairer son choix. Il a apprécié la partie réalisation et commence à penser sérieusement à s'orienter vers l'organisation et la réalisation du gros œuvre, même s'il a compris, en collaborant avec Maël, que les compétences organisationnelles attendues sur un chantier de travaux publics, de structures métalliques ou de finitions dans le BTP sont identiques. Il a également intégré que sa sensibilité au développement durable pourrait s'exprimer, aussi bien sur des projets d'espaces verts via des aménagements urbains, que sur des projets de réhabilitation du patrimoine bâti via l'intégration domotisée de nouvelles structures aluminium verre (vérandas...) en réponse aux réglementations thermiques en vigueur, apportant ainsi une solution adaptée au confort des usagers. Gaétan envisage également la possibilité d'élargir ultérieurement son portefeuille de compétences en investissant le champ de l'assistance numérique aux solutions constructives émergentes (impression 3D de parties d'ouvrage, intégration de dispositifs connectés dans les réalisations d'ouvrages spécifiques…).

La mise en œuvre d'une pédagogie interactive en mode mini-projet guidé permet aux élèves de travailler avec leurs camarades situés en classe, en entreprise, en PFMP, ou encore dans d'autres établissements disposant de spécificités disciplinaires complémentaires... Les nouvelles technologies (immersion dans le projet en réalité augmentée, guidage laser, photogrammétrie et suivi par drones ...) sont exploitées et mises aux services des besoins des élèves pour faciliter leur activité commune.

### Les démarches et pratiques pédagogiques à privilégier

#### • **L'apprentissage par projet**

Le projet est souvent le moteur d'une activité qui mobilise les élèves vers l'atteinte et la réalisation d'un objectif pour lequel ils consentent à faire des efforts. Cette dynamique de projet permettra à l'élève, dès son entrée en formation, d'aborder un ouvrage dans son ensemble.

Les démarches de projets ; :

- permettent d'utiliser un savoir acquis dans des situations jusque-là académiques (chacun se trouve confronté à des situations plus authentiques, plus imprévisibles et plus complexes que les exercices scolaires traditionnels) ;
- invitent à construire, face à des problèmes, des stratégies à plusieurs (chacun négocie, explicite et mobilise des ressources cognitives différentes et complémentaires) ; l'élève fait face à des problèmes auxquels il sera confronté dans son quotidien d'adulte ;
- renforcent la confiance en soi et confortent l'identité personnelle et collective, ingrédients précieux du rapport au savoir, de l'envie d'apprendre et du sentiment d'en être capable ;
- stimulent l'initiative et l'autonomie (chacun est susceptible de négocier, d'arrêter et de justifier des choix, de s'investir comme acteur dans l'organisation collective du travail, sa mise en place matérielle, la définition ou la répartition des tâches) ;
- développent la capacité à s'orienter (par la connaissance de soi, le repérage de ses points forts et de ses points faibles, la définition d'objectifs et des moyens pour y parvenir).

Une séquence pédagogique pourra donc s'appuyer sur plusieurs projets qui permettront de développer les mêmes compétences communes quel que soit le métier choisi par l'élève.

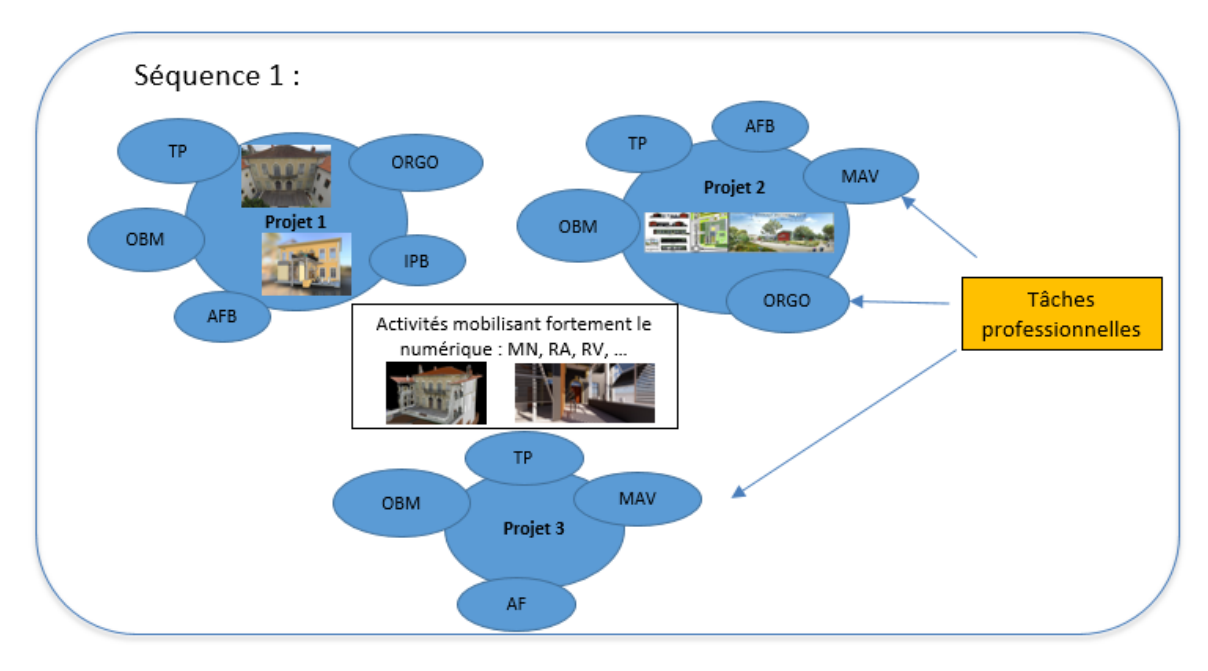

#### • La différenciation pédagogique ou comment adapter l'enseignement pour la réussite de **tous les élèves**

Aucun élève n'apprend de la même manière et au même rythme et l'hétérogénéité des groupes n'a jamais été aussi marquée mais pour autant tous doivent acquérir les mêmes connaissances et compétences.

La différenciation pédagogique peut s'opérer à travers :

- les contenus d'apprentissage : varier les contenus en s'intéressant à ce que les élèves apprennent et comment ils le font:
- les structures : varier l'environnement de travail, la composition des groupes à effectifs réduits peut favoriser la différenciation des apprentissages. Cela passe par l'organisation du temps et de l'espace ;
- les processus : varier les moyens utilisés par les élèves pour comprendre les contenus visés.;
- les productions : offrir des supports et des outils variés, moduler le format ou le type de productions ;

#### • **L'usage des outils numériques**

La révolution numérique des métiers de la construction se traduit par une accélération sans précédent des évolutions technologiques d'une part, et de la mondialisation des services d'autre part. Les apprentissages doivent intégrer pleinement ces éléments et méthodes de travail.

#### **Objectifs :**

- les organisations pédagogiques doivent faciliter l'individualisation des parcours de formation, aussi bien par l'aménagement des espaces physiques (en établissement ou externalisés) que numériques (espaces de stockage institutionnels, ENT, cloud,...);
- les pratiques pédagogiques envisagées et/ou mises en œuvre doivent permettre les décloisonnements disciplinaires (« métiers ») horizontaux et verticaux.

#### **Stratégie :**

L'innovation pédagogique pourra consister en modules de formation à distance en petits groupes, en séquences de réalité virtuelle ou augmentée, en pédagogie mixte présentielle/distancielle ou en apports courts, avec des outils d'évaluation (prérequis ou auto-positionnement).

Les actions de formation pourront inverser les temps d'apprentissage en s'appuyant sur des cours et ressources consultés à domicile, ou dans des espaces délocalisés, ou sur le site de formation. Les ressources numériques permanentes permettront aux élèves de poursuivre leurs apprentissages après la classe, de partager des informations et documents avec leurs camarades, leurs entreprises d'accueil et/ou familles. Ces organisations digitalisées permettront aux professeurs une meilleure disponibilité pour l'accompagnement et l'évaluation des élèves.

#### • La classe inversée pour favoriser l'autonomie et l'initiative des élèves

#### **Principes**

Il est mis à la disposition des élèves, via une plateforme numérique de travail (privé ou ENT de l'établissement), un certain nombre de ressources qu'ils consulteront, à distance, en amont de la séance. Ces ressources peuvent être des documents sous format PDF, des vidéos existantes, des vidéos créées par l'enseignant (capsules)... Les élèves prennent connaissance du cours, en toute autonomie et à leur propre rythme. Ils arrivent donc, en classe, en ayant déjà fait l'apprentissage théorique.

Le temps de travail en classe est alors consacré à l'accompagnement des élèves, aux échanges, à l'interaction entre pairs. L'idée étant, de rendre le temps de classe toujours plus riche et motivant pour l'enseignant et les élèves. Il est important que les élèves comprennent leur propre intérêt dans cette démarche.

Pour cela, il est nécessaire d'articuler les activités hors (maison, CDI, médiathèque...) et dans la classe afin d'assurer la cohérence de l'apprentissage.

Sur le principe, les activités de types réceptives (écouter, voir, lire) sont faites hors classe, alors que les activités de production, de résolution sont faites dans la classe.

Des autoévaluations peuvent être proposées, mais aussi les élèves peuvent créer une évaluation en lien avec la séquence, ou la séance, à destination de l'ensemble de la classe.

Ces modalités de travail servent aussi bien les élèves sans grande difficulté scolaire que ceux qui éprouvent des difficultés d'apprentissage.

#### **Organisation de l'espace de travail**

L'organisation du temps et de l'espace de travail est modifiée. L'espace physique est, très souvent, organisé en îlots. L'idée étant de créer un climat de confiance propice au travail tout en favorisant le travail de groupe. L'usage de l'outil numérique est largement utilisé.

Toutefois, tout autre support d'animation peut être envisagé (paperboard, outils multimédias...).

**Pour aller plus loin :** www.classeinversee.com « Les cahiers pédagogiques, n°537 de mai 2017 » • Les visites d'entreprise ou milieux professionnels/visite de site industriel, de production, patrimoine.../mini entreprise/conférence sur les métiers/...

Les relations avec les entreprises peuvent être développées dans les directions suivantes :

- $\triangleright$  visites de chantier et rencontres avec un architecte en début de formation ou lors de la semaine d'intégration. Les choix des chantiers abordés devront, dans la mesure du possible, être complémentaires : constructions neuves et rénovations de manière à introduire les spécificités des interventions sur le patrimoine bâti. Ces visites ou rencontres permettront de visualiser la réalité des relations techniques entre corps d'état et permettront de comprendre l'acte de construire.
- Ø visites d'usine de fabrication de matériaux et interventions de fabricants afin de participer à construction d'une culture technique commune.
- $\triangleright$  activités conduites dans une logique de mini entreprise et dans un contexte de réalisation de projets permettant de proposer des revues de projets en lien avec des professionnels ;
- $\triangleright$  mise en place de conférences sur les métiers du bâtiment pour participer à la construction d'une culture technique commune ;
- ▶ Périodes de Formation en Milieu Professionnel en classe de seconde :

Durée : 2 PFMP pour une durée globale de 4 à 6 semaines.

Objectif : développer, dans le cadre d'une alternance de lieux, des compétences professionnelles communes aux 6 spécialités de baccalauréat.

Deux stratégies possibles : soit l'élève conforte son choix initial en exerçant des activités dans le même métier, soit il découvre des métiers différents pour mieux choisir son orientation en classe de  $1^{\text{re}}$ .

#### Les étapes :

- 1. lors de la période d'intégration : l'équipe pédagogique présente la planification retenue (les départs alternés sont possibles) et les objectifs ;
- 2. pendant la première période en établissement : l'équipe recueille les vœux « métiers » des élèves pour la première PFMP. En lien avec le DDFPT, elle propose des lieux d'accueil préférentiels connus à chaque élève (tuteurs informés des objectifs de cette nouvelle seconde professionnelle) ;
- 3. la semaine avant la PFMP : un des professeurs référents transmet au tuteur la synthèse de la formation amont et une liste d'activités à confier au jeune, et les attendus. Il prend ensuite contact avec le tuteur pour vérifier que les tâches envisagées sur la période et leurs contextes de mise en œuvre sont adaptés. Au besoin il propose les ajustements nécessaires à la liste d'activités.
- 4. durant la PFMP : l'élève renseigne régulièrement un porte-folio numérique (via l'ENT par exemple) traçant les activités les plus représentatives. Le tuteur vérifie une fois par semaine le contenu sélectionné. Le professeur en charge du suivi rencontre à mi-période le tuteur pour faire un point sur la formation en alternance développée à partir du document de suivi.
- 5. après la PFMP : l'équipe guide l'élève dans la production d'une présentation synthétique des activités découvertes en vue d'une intervention de 10 minutes face à ses camarades. Chaque présentation permet d'introduire une activité complémentaire.

### Exemples de plan de formation en classe de seconde et ressources associées

1- Un exemple possible d'organisation sur l'année

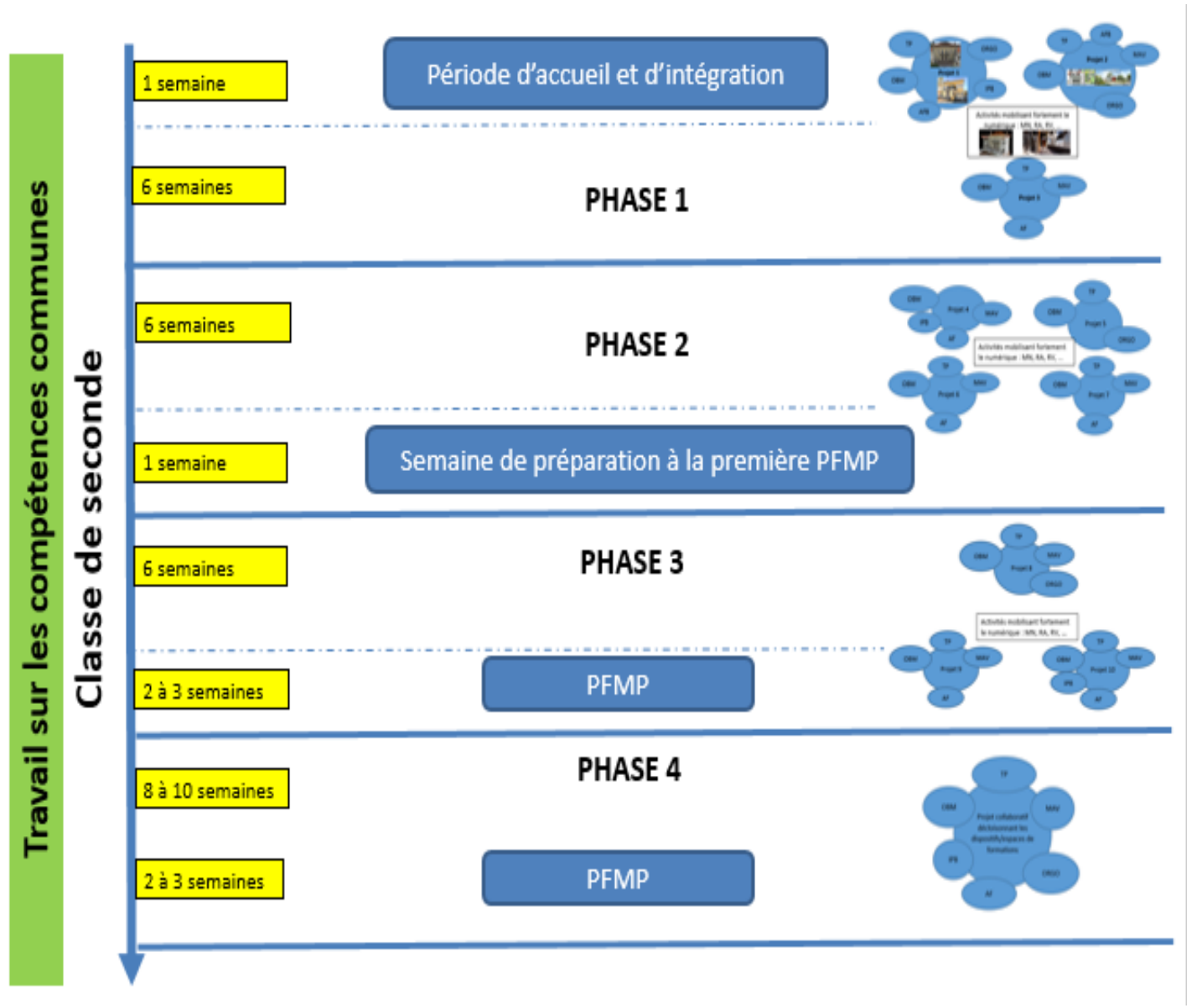

La phase 4 permettra de proposer un projet collaboratif décloisonnant les dispositifs et les espaces de formation.

### 2- Réflexion pédagogique à mener pour la phase 1

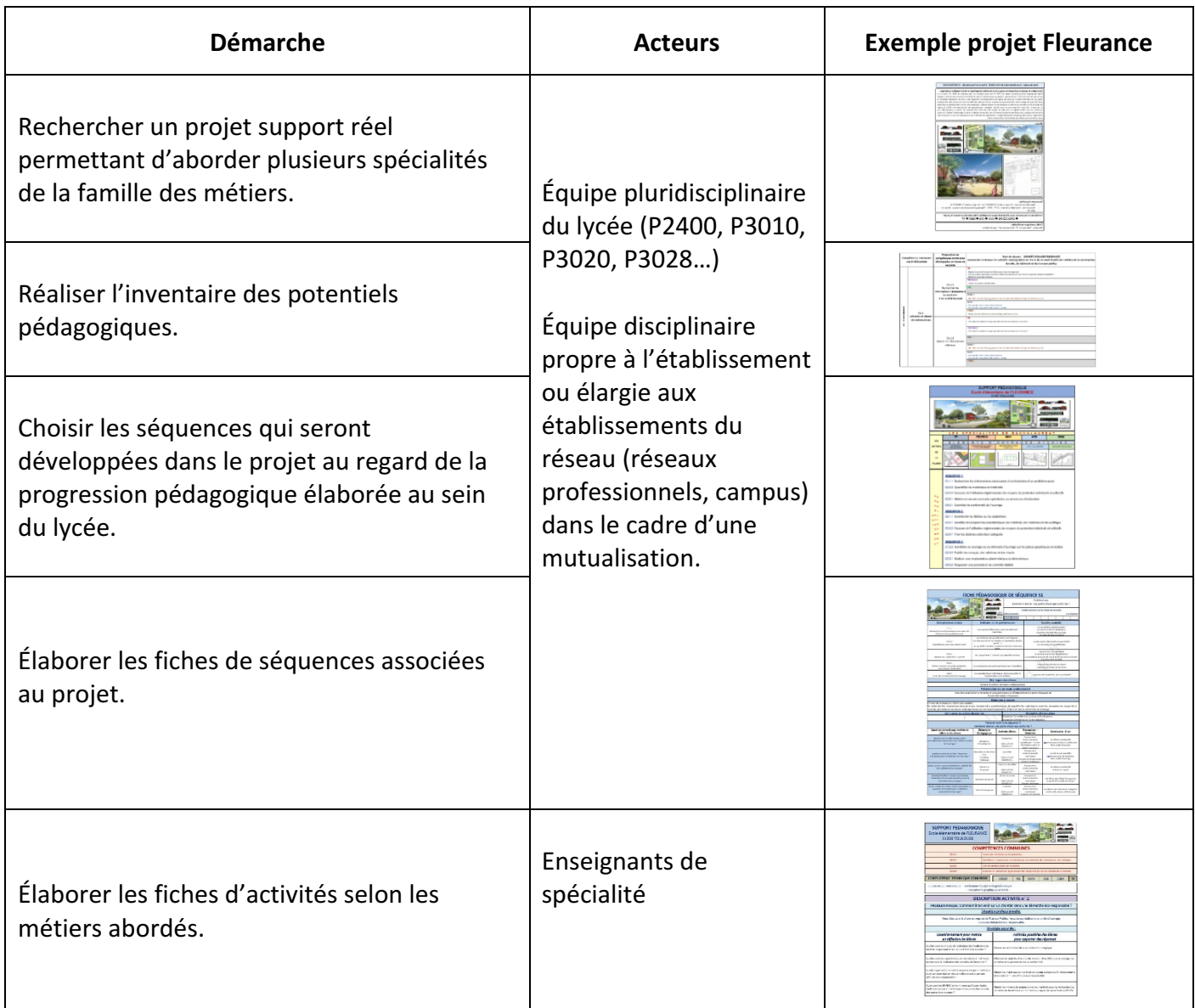

Les séquences proposées permettront de travailler les compétences communes de la famille des métiers. La déclinaison des activités par métier permettra d'accompagner les élèves dans le choix ou la confirmation de leur projet d'orientation.

#### 3- Exemples de scénarios pédagogiques pouvant être utilisés dans la phase 1

#### $\triangleright$  PROJET 1

#### ■ Description du projet 1

#### **Nom du projet : École élémentaire FLEURANCE - Chemin de Tournefeuille - 31300 TOULOUSE**

#### **Description du projet en précisant les enjeux de la transition énergétique et de la transition numérique :**

Projet de groupe scolaire premier degré de 2750 m<sup>2</sup> sur deux niveaux, sur une parcelle de 5005 m<sup>2</sup>, situé sur la commune de Toulouse (Haute Garonne). L'école se compose de 2 corps de bâtiment, recevant une toiture 2 pentes, reliés par un bâtiment central. Au cœur du projet les aménagements paysagers de la cour de récréation intègrent le petit bois en prolongeant celui- ci dans les espaces de jeux. Sur les façades, des éléments de serrurerie (tôles découpées) composeront les clôtures, les limites et apporteront un esprit végétal, organique. Par cette confrontation au contexte et au besoin, l'écriture architecturale se veut simple, intégrée, respectueuse de l'environnement. Enfin, le projet s'attache, en plus d'être intégré au site dans le respect du caractère institutionnel de l'école, à correspondre aux attentes des usagers. Les matériaux employés seront le zinc (toitures et façades), le bois (pignons) et l'enduit. Un préau métallique recevra des panneaux photovoltaïques. L'enveloppe du bâtiment sera composée de murs à ossature bois pour renforcer le caractère vernaculaire de cette construction.

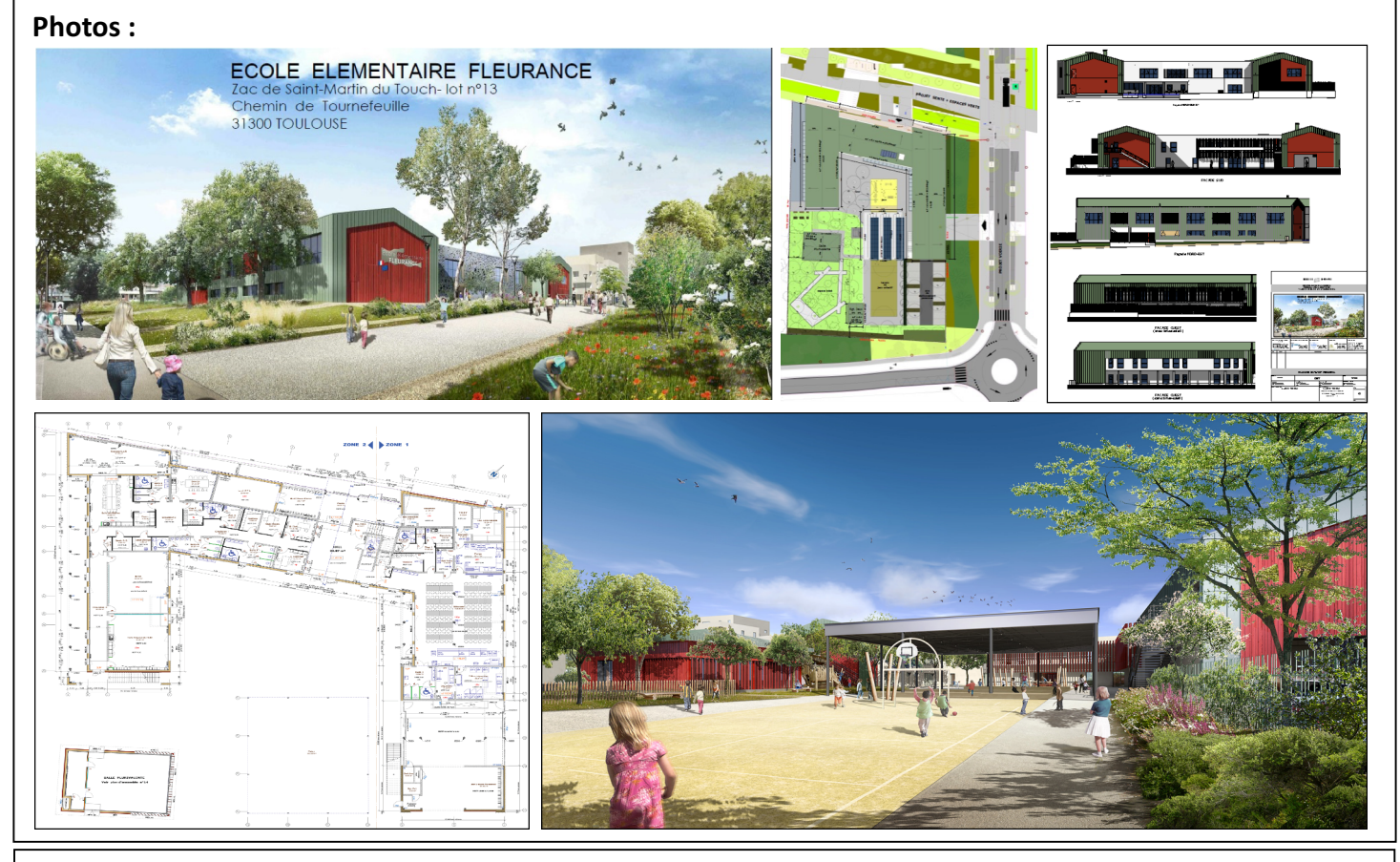

#### **Documents disponibles :**

- Maquette numérique : Groupe scolaire FLEURANCE (formats ".rvt" et ".ifc").
- Pièces écrites : Descriptif sommaire CCTP DPGF Planning prévisionnel des travaux Notice de sécurité.

- Documents of December 2014, and December 2014, and December 2014, and December 2014, and December 2014, and **Formations en lien avec les corps d'état techniques susceptibles d'être abordés au travers du projet :**  $\Box$  ORGO  $\Box$  IPB  $\Box$  MAV  $\Box$  AFB  $\Box$  OBM  $\Box$  TP

#### **Outils numériques mobilisables :**

Modeleur - Visionneuse IFC- Visionneuse pdf - Logiciel tableur.

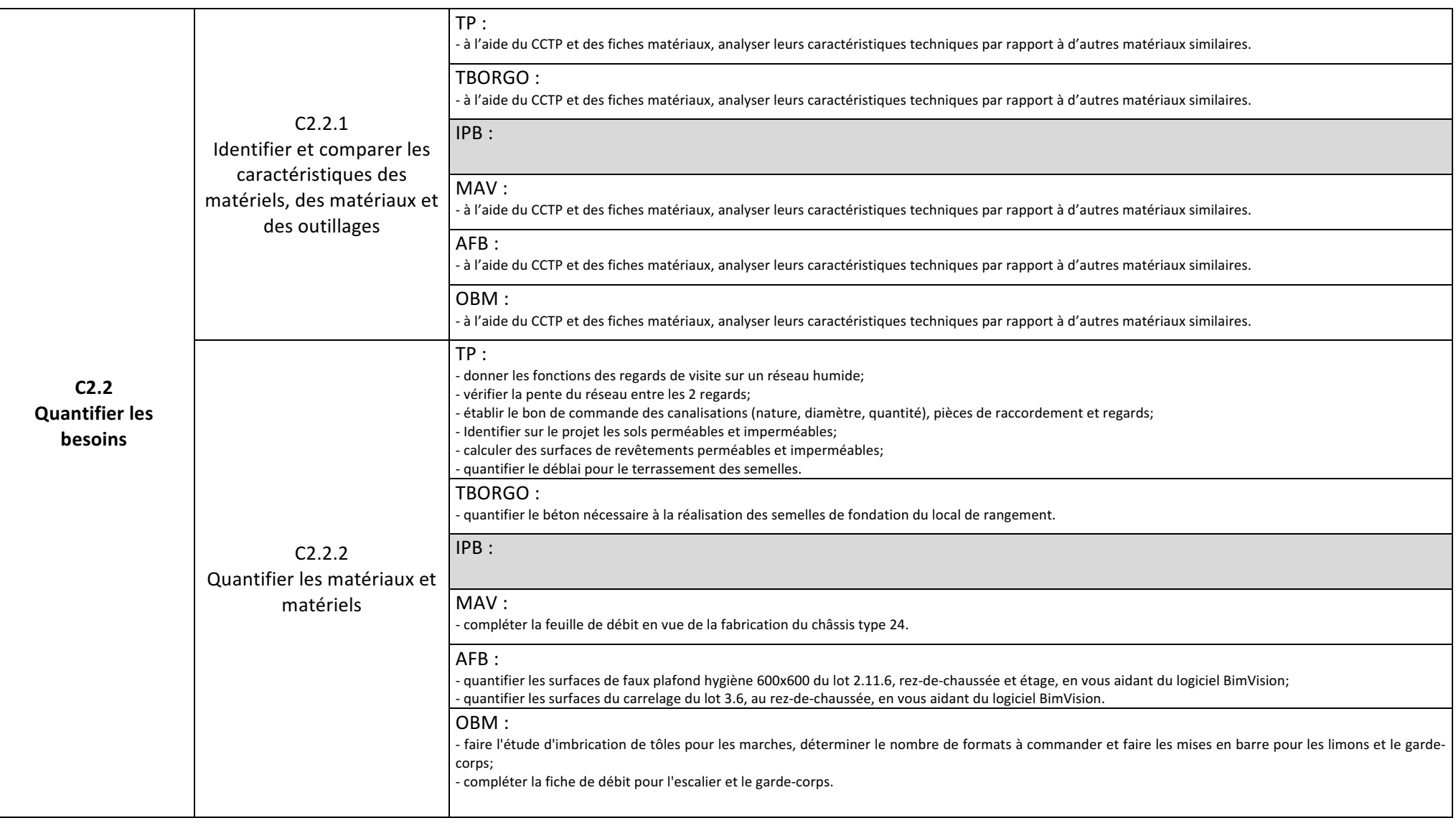

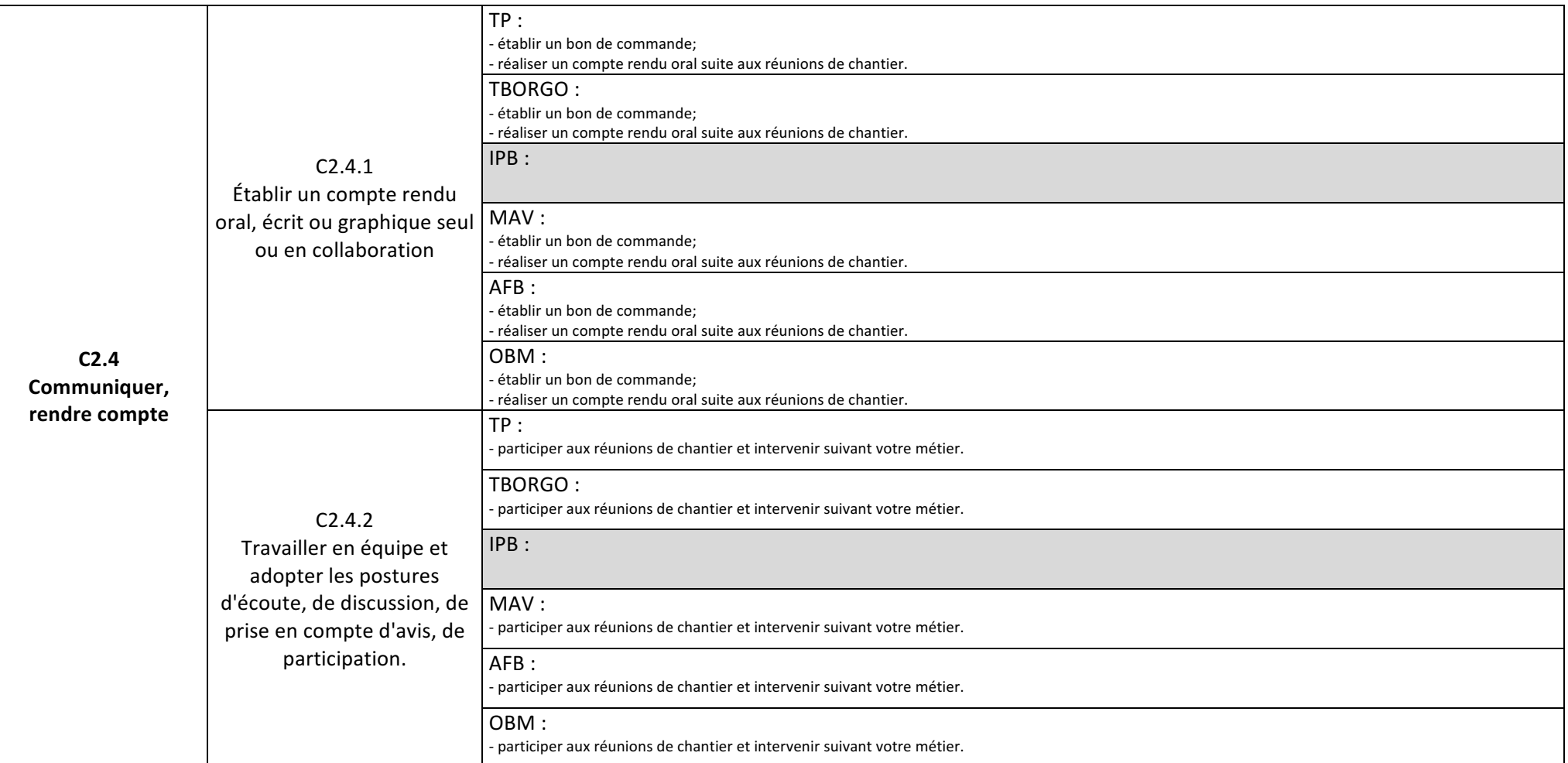

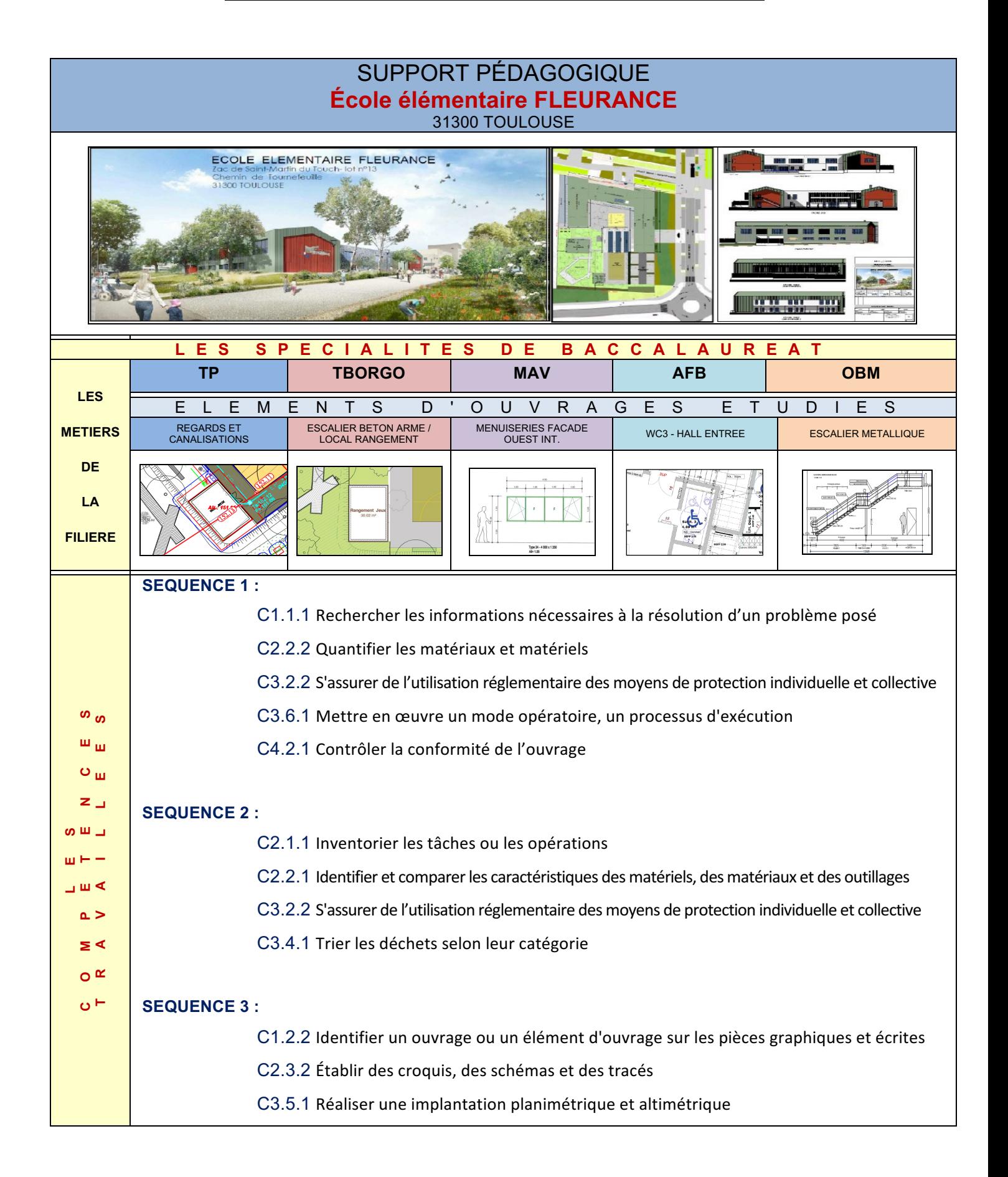

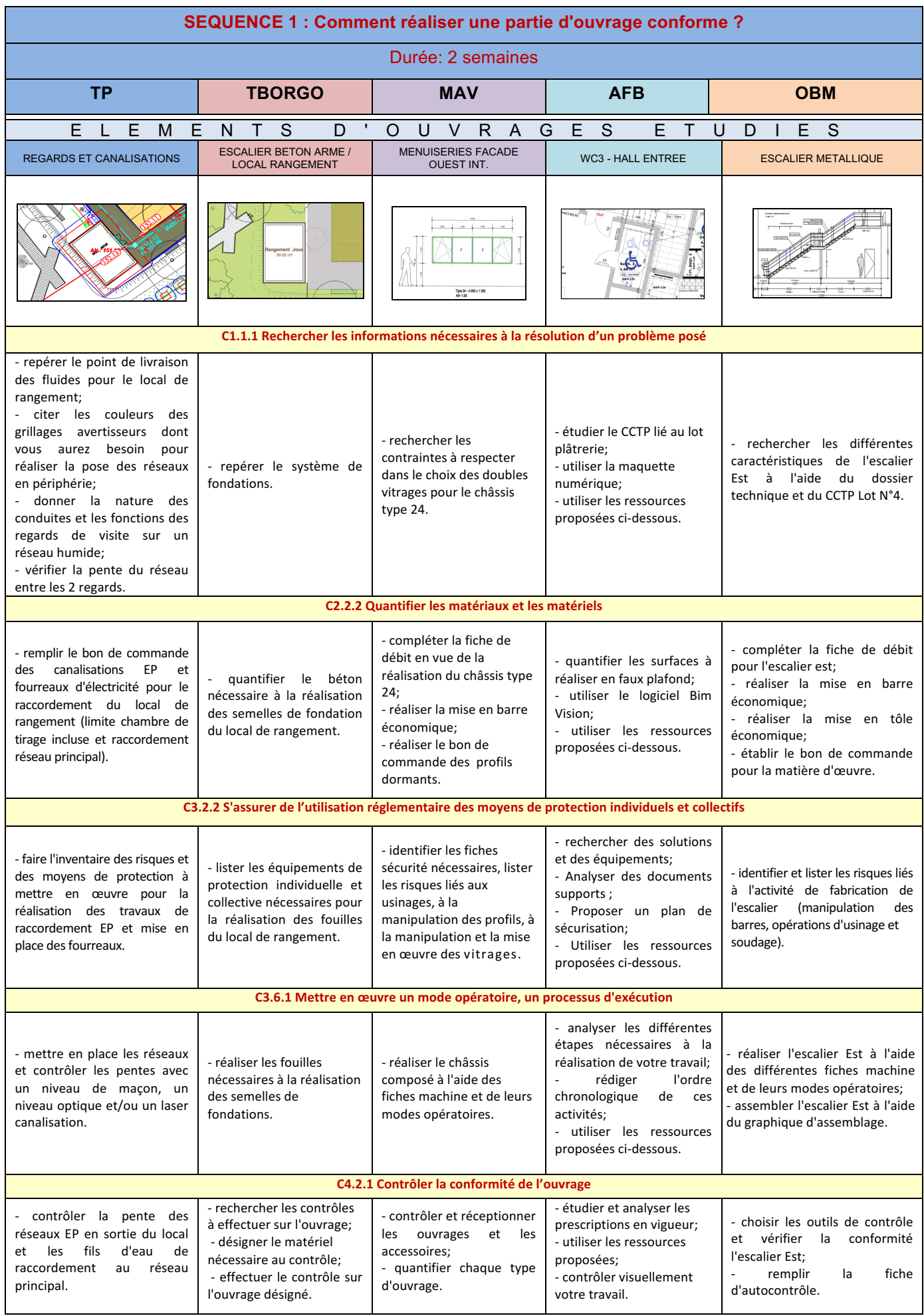

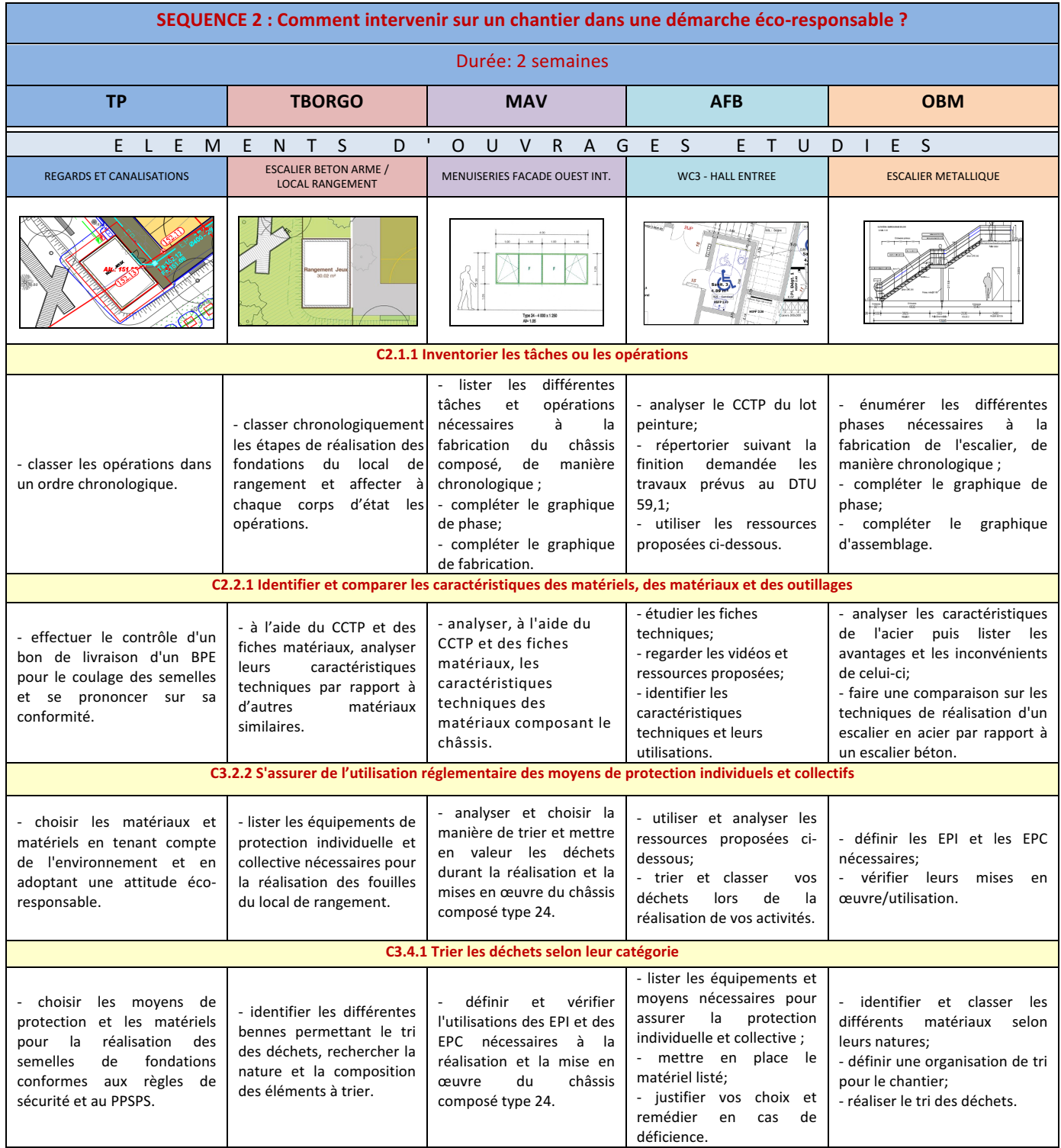

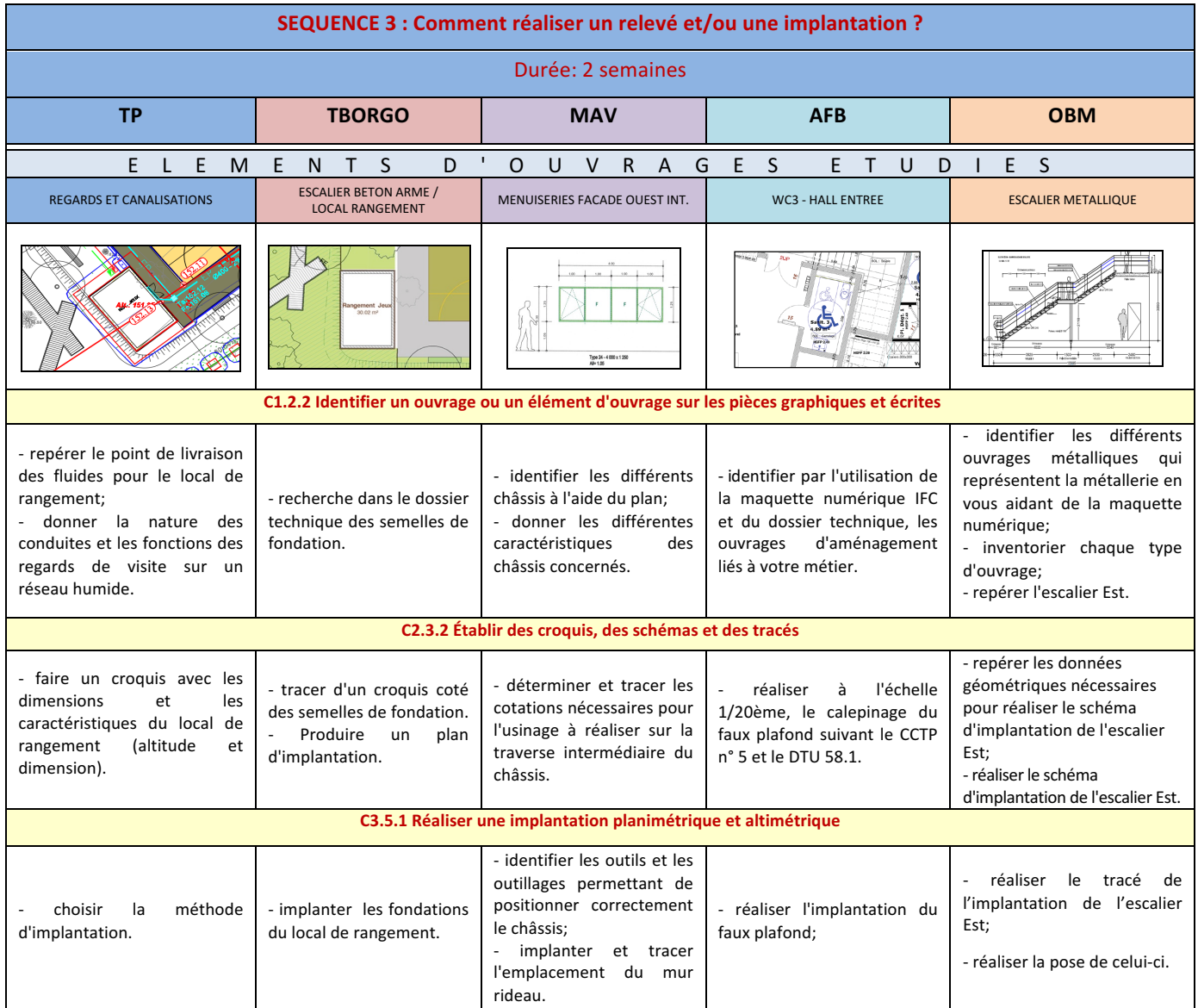

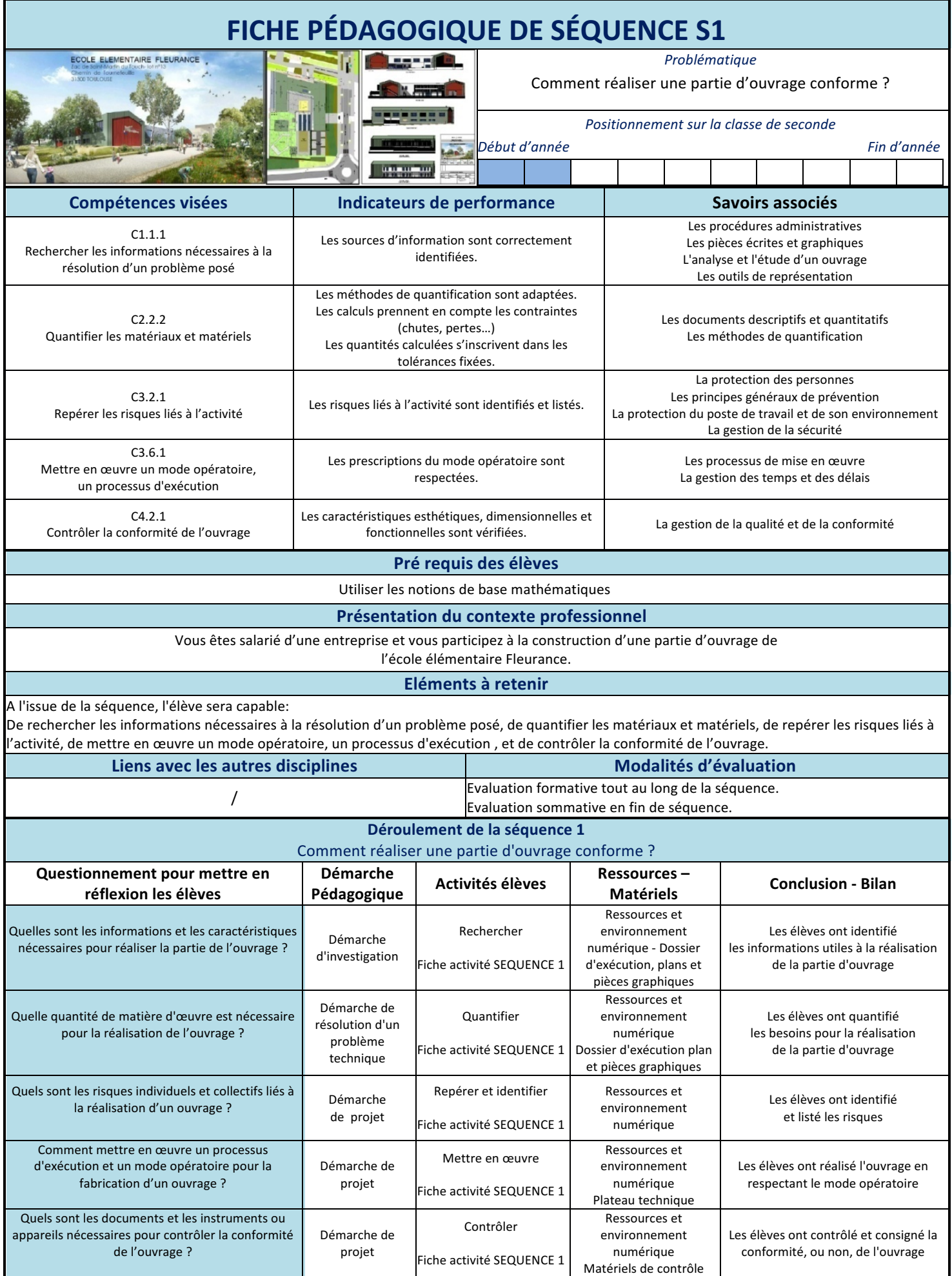

■ Exemple d'activité « MAV » pour la séquence 1 du projet 1

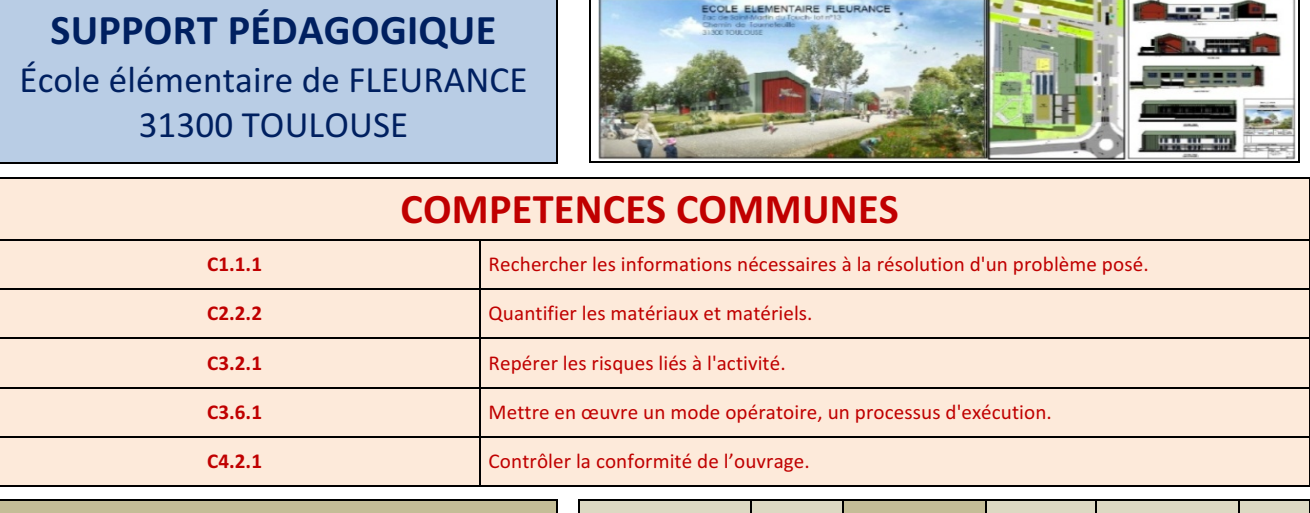

#### **CORPS D'ETAT TECHNIQUE CONCERNE** ORGO IPB **MAV** AFB OBM TP

RESSOURCES - MATERIELS: - Ordinateur équipé de logiciels viewer.

- Documents graphiques et écrits.

## **DESCRIPTION ACTIVITE n° 1**

PROBLEMATIQUE : Comment réaliser une partie d'ouvrage conforme ?

#### **Situation professionnelle :**

Vous êtes salarié d'une entreprise de Menuiserie Aluminium Verre, vous devez réaliser une partie d'ouvrage sur le châssis composé type 24 et vérifier sa conformité.

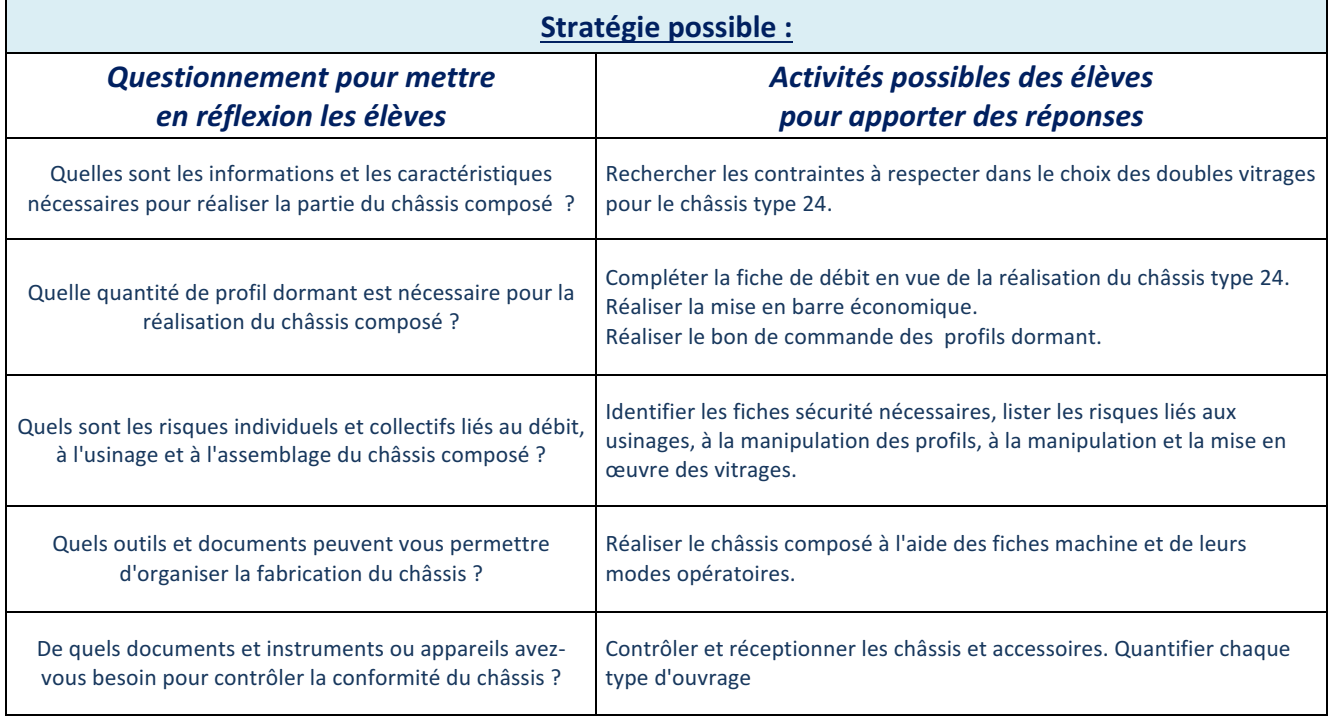

#### **Ressources proposées**

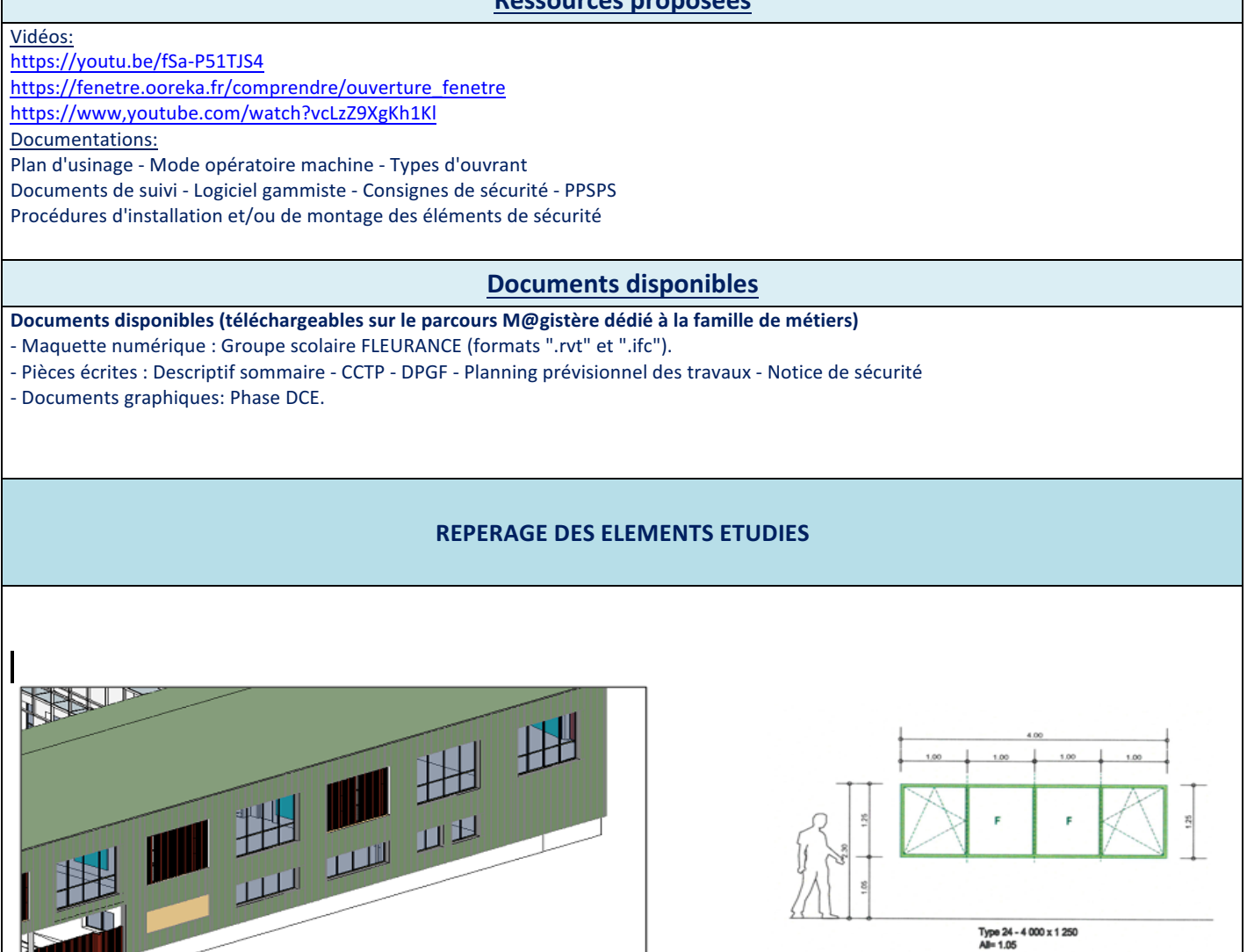

## **FICHE PÉDAGOGIQUE DE SÉQUENCE S2**

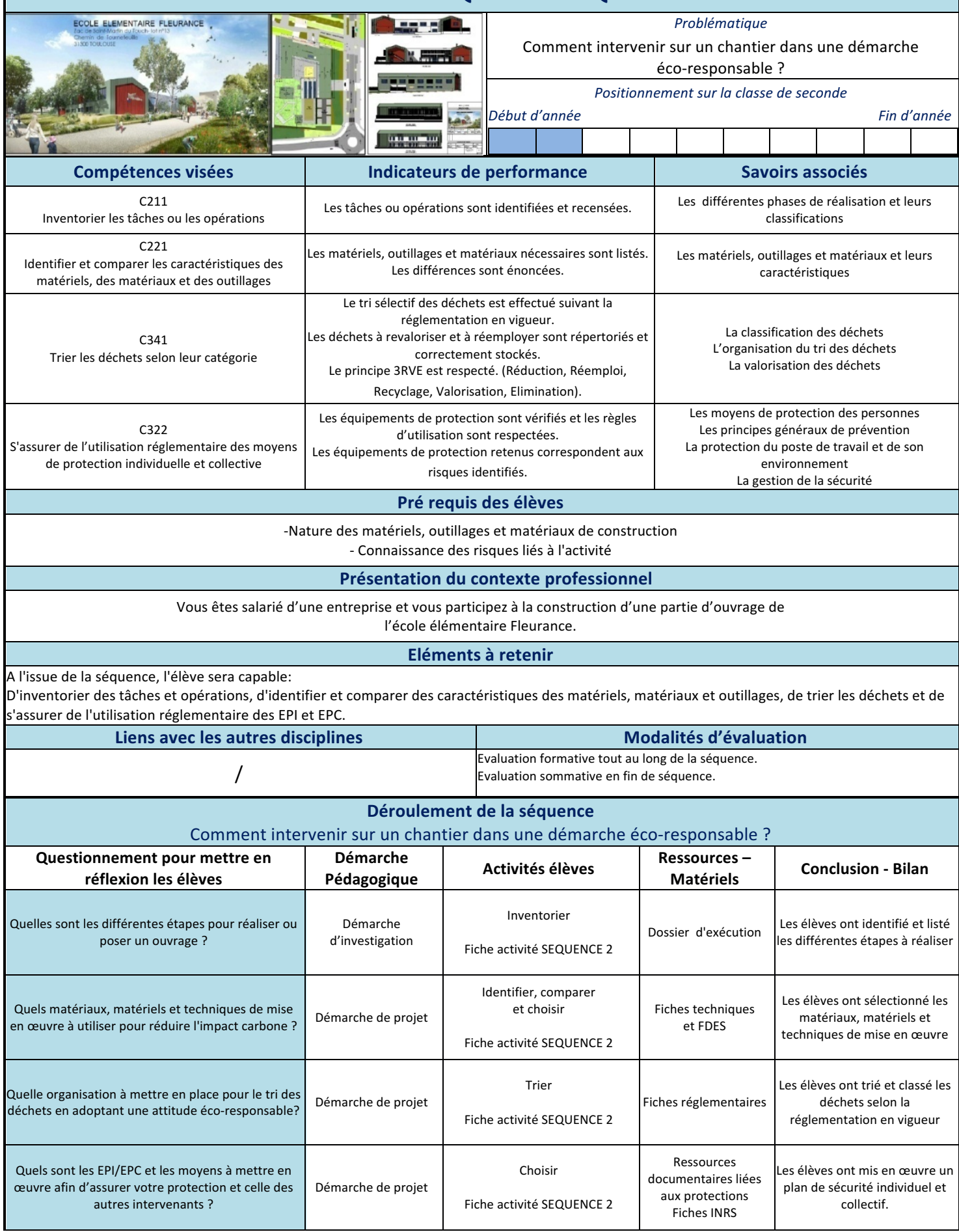

■ Exemple d'activité « TP » pour la séquence 2 du projet 1

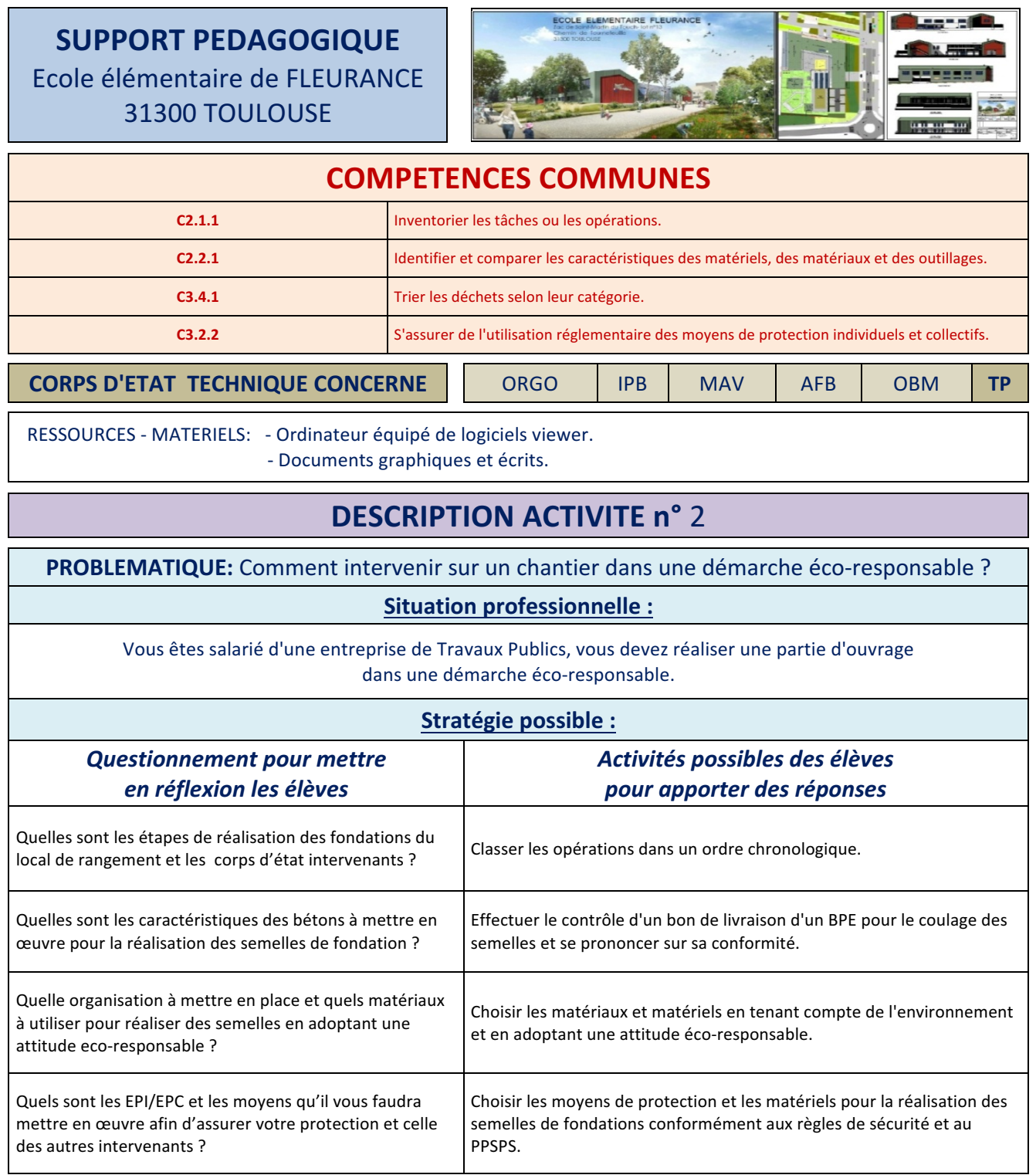

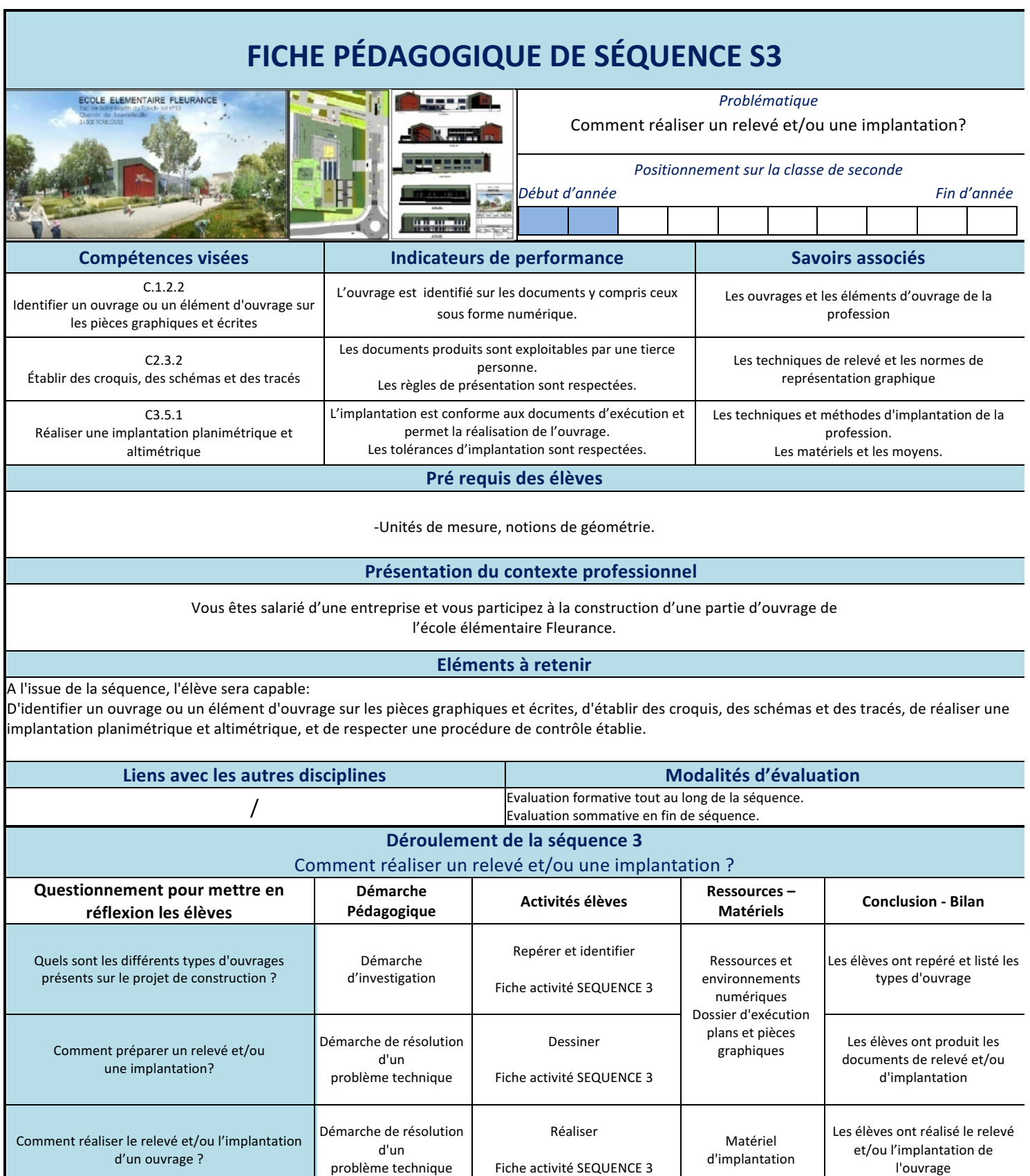

■ Exemple d'activité « ORGO » pour la séquence 3 du projet 1

## **SUPPORT PEDAGOGIQUE** Ecole élémentaire de FLEURANCE 31300 TOULOUSE

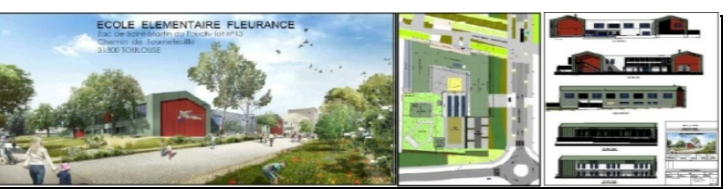

## **COMPETENCES COMMUNES**

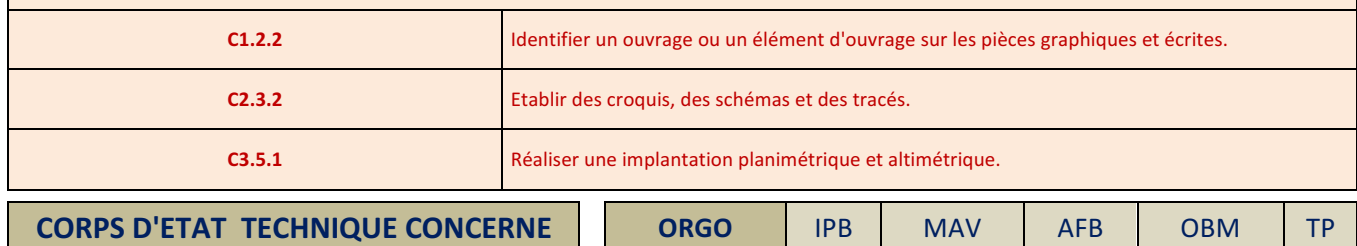

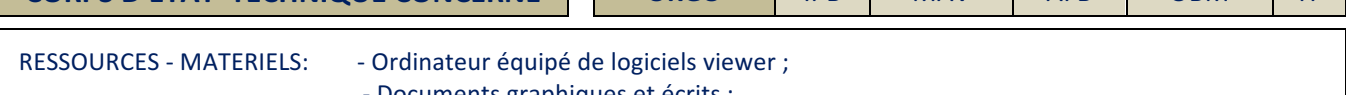

- $\cdot$  Documents graphiques et écrits ;
- Le matériel usuel de dessin technique ;
- Le matériel d'implantation.

## **DESCRIPTION ACTIVITE n°3**

PROBLEMATIQUE : Comment réaliser l'implantation des semelles de fondations du local de rangement?

#### **Situation professionnelle:**

Vous êtes salarié d'une entreprise de gros œuvre, vous devez réaliser l'implantation des fondations du local de rangement.

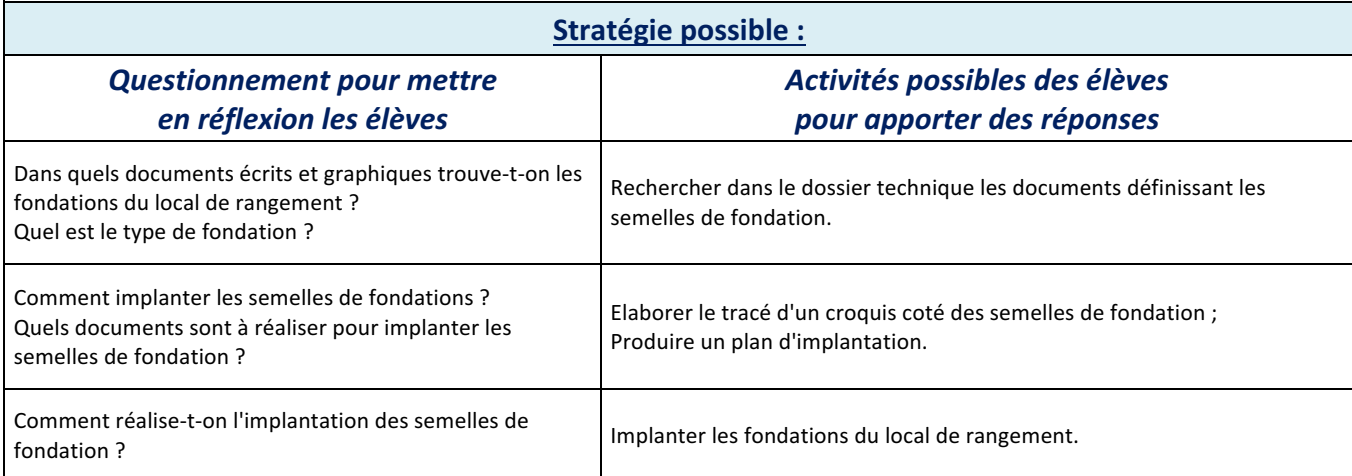

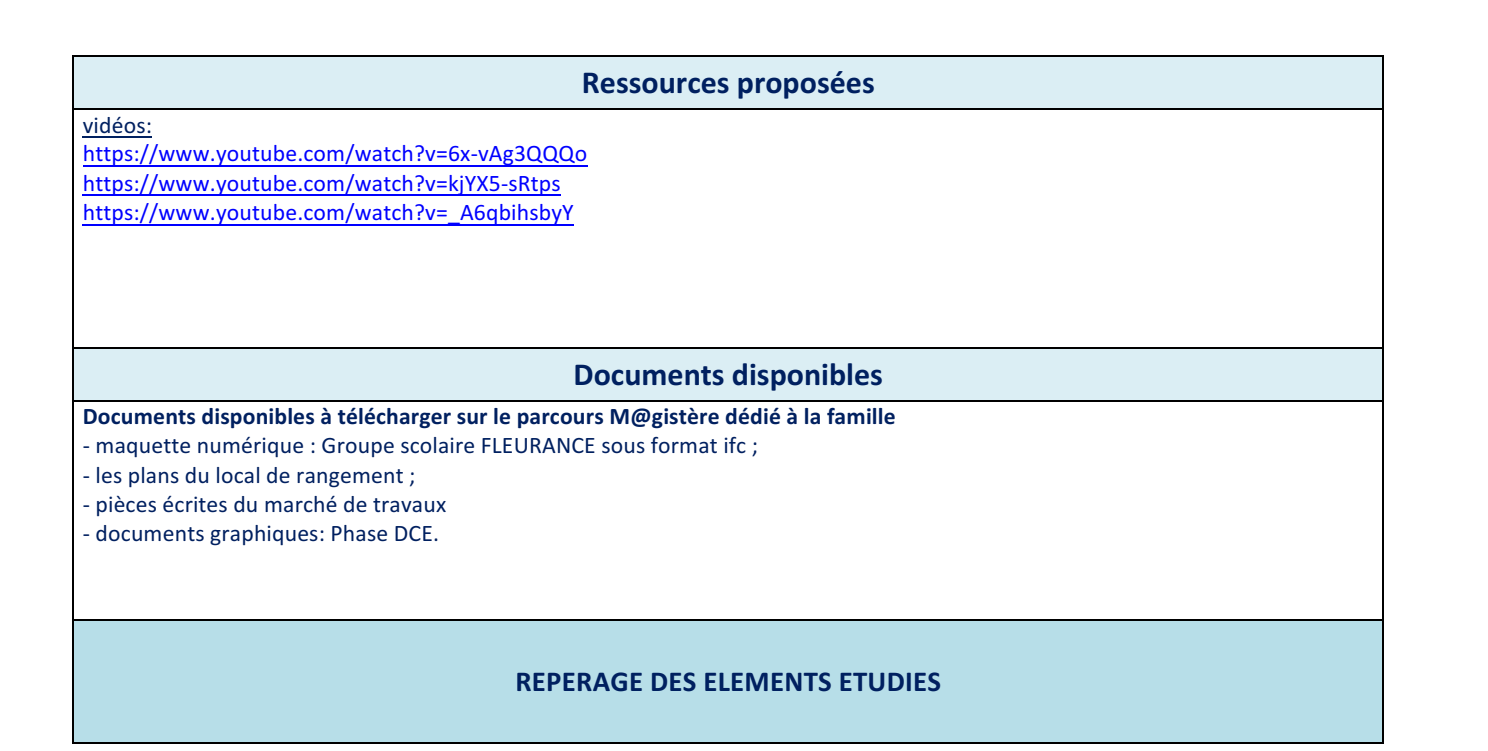

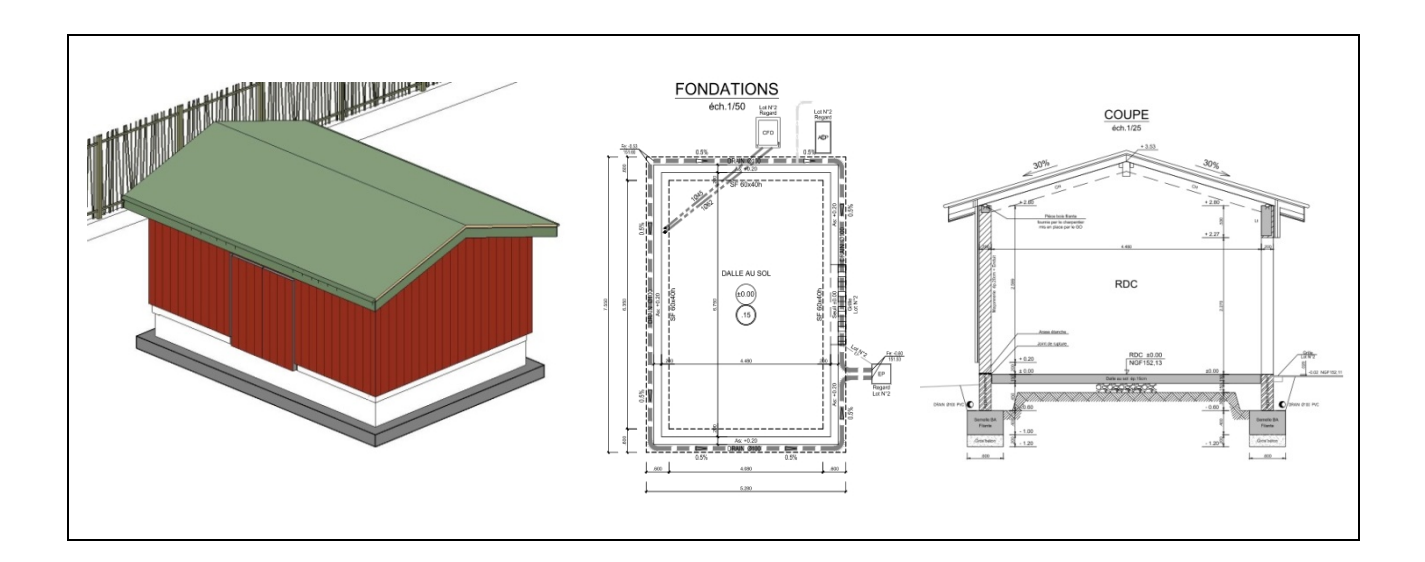

#### $\triangleright$  PROJET 2

#### ■ Description du projet 2

#### **Nom du projet : PIERRE VERTE** - 44 Rue Victor HUGO - 32000 AUCH

**Description du projet en précisant les enjeux de la transition énergétique et de la transition numérique :** Dans le centre historique d'Auch, le bureau d'études ADDENDA a inauguré le 15 septembre 2016 le bâtiment Pierre Verte, premier immeuble européen situé en périmètre sauvegardé à avoir été converti en bâtiment à énergie positive et 100% autonome en énergie. Solutions techniques innovantes et matériaux biosourcés sont au cœur de ce projet.

Le bâtiment est un ancien immeuble en pierre de taille édifié par l'évêché entre le XVII et le XIX siècle, et qui abrita pendant un siècle une caserne de gendarmerie. Il a été acheté par la SCI Pierre Verte pour aménager 1000  $\text{m}^2$  de bureaux présentant des performances énergétiques et environnementales très élevées.

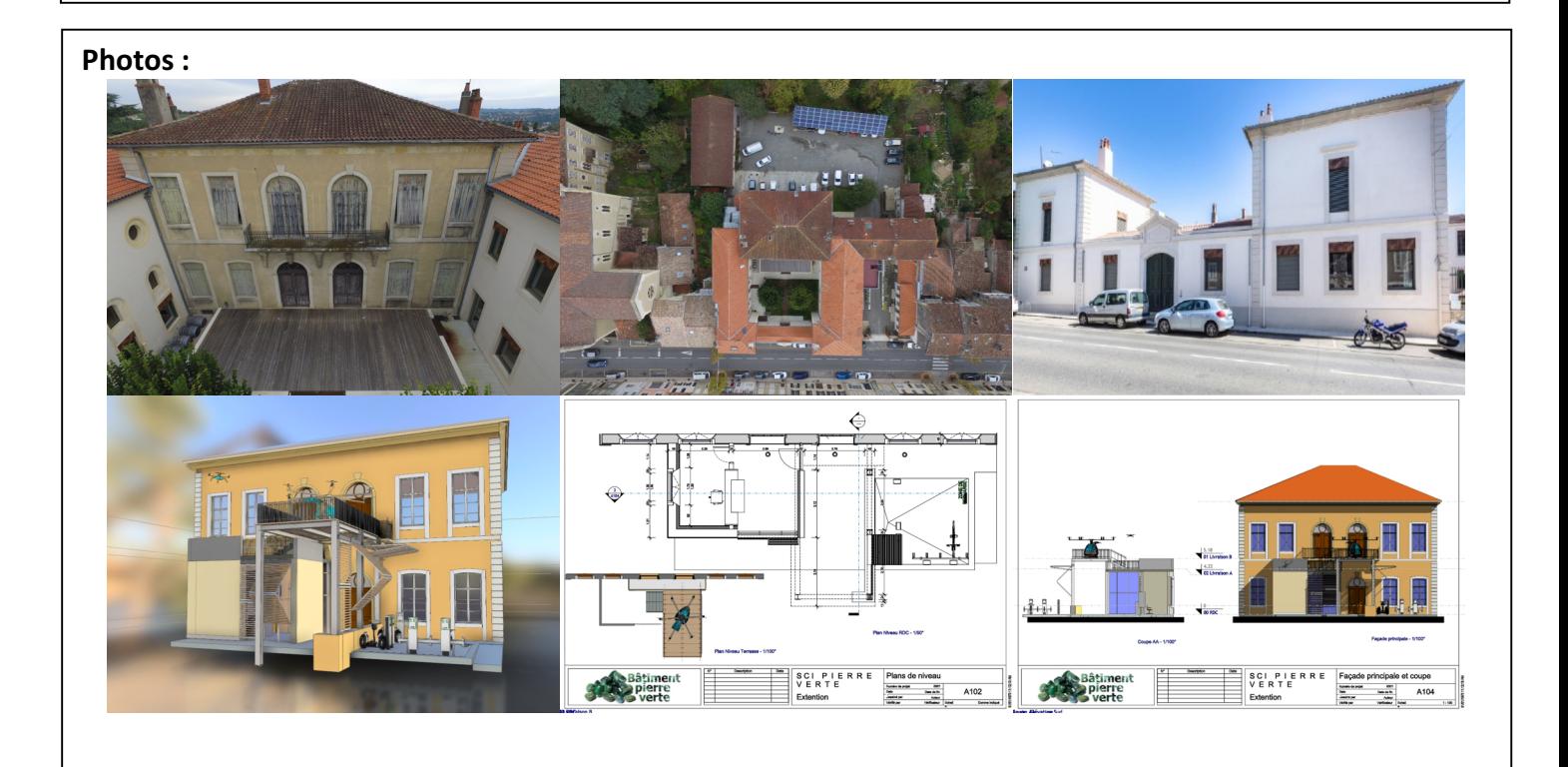

#### **Documents disponibles :**

- Maquette numérique du bâtiment, CCTP, ... (dossier technique)
- Tutoriels d'utilisation des différents logiciels, aide du professeur
- Document réponses
- Documents ressources (docs techniques, présentation du lieu par drone...)

Formations en lien avec les corps d'état techniques susceptibles d'être abordés au travers du projet :  $\blacksquare$ ORGO  $\blacksquare$ IPB  $\Box$ MAV  $\blacksquare$ AFB  $\blacksquare$ OBM  $\blacksquare$ TP

**Outils numériques mobilisables :** Un ordinateur ou tablette (connexion MAGRET), CLASSROOM Logiciel de lecture de la maquette numérique ou Viewer. Logiciel de traitement de texte.

### ■ Extrait de l'identification des potentiels pédagogiques du projet 2

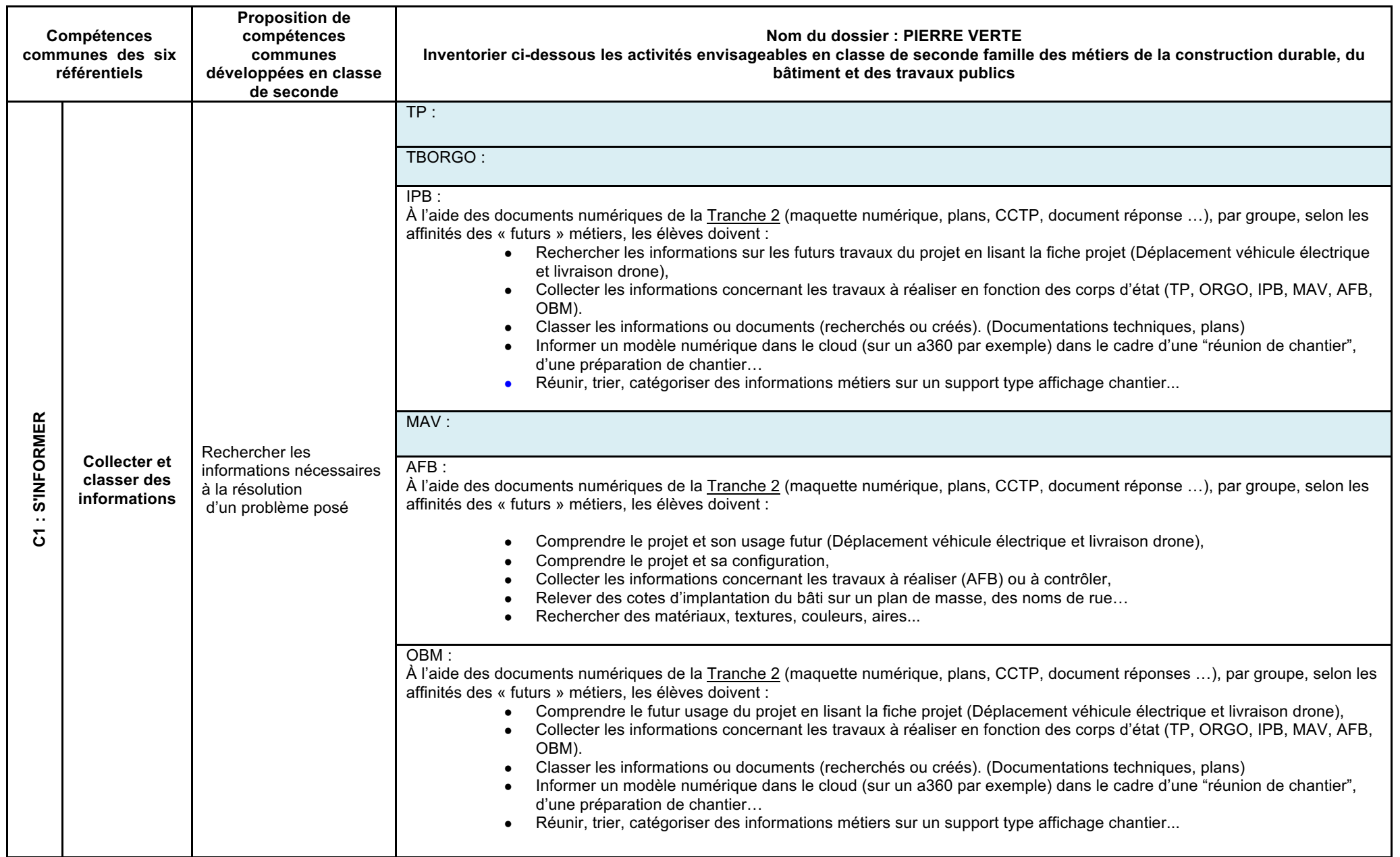

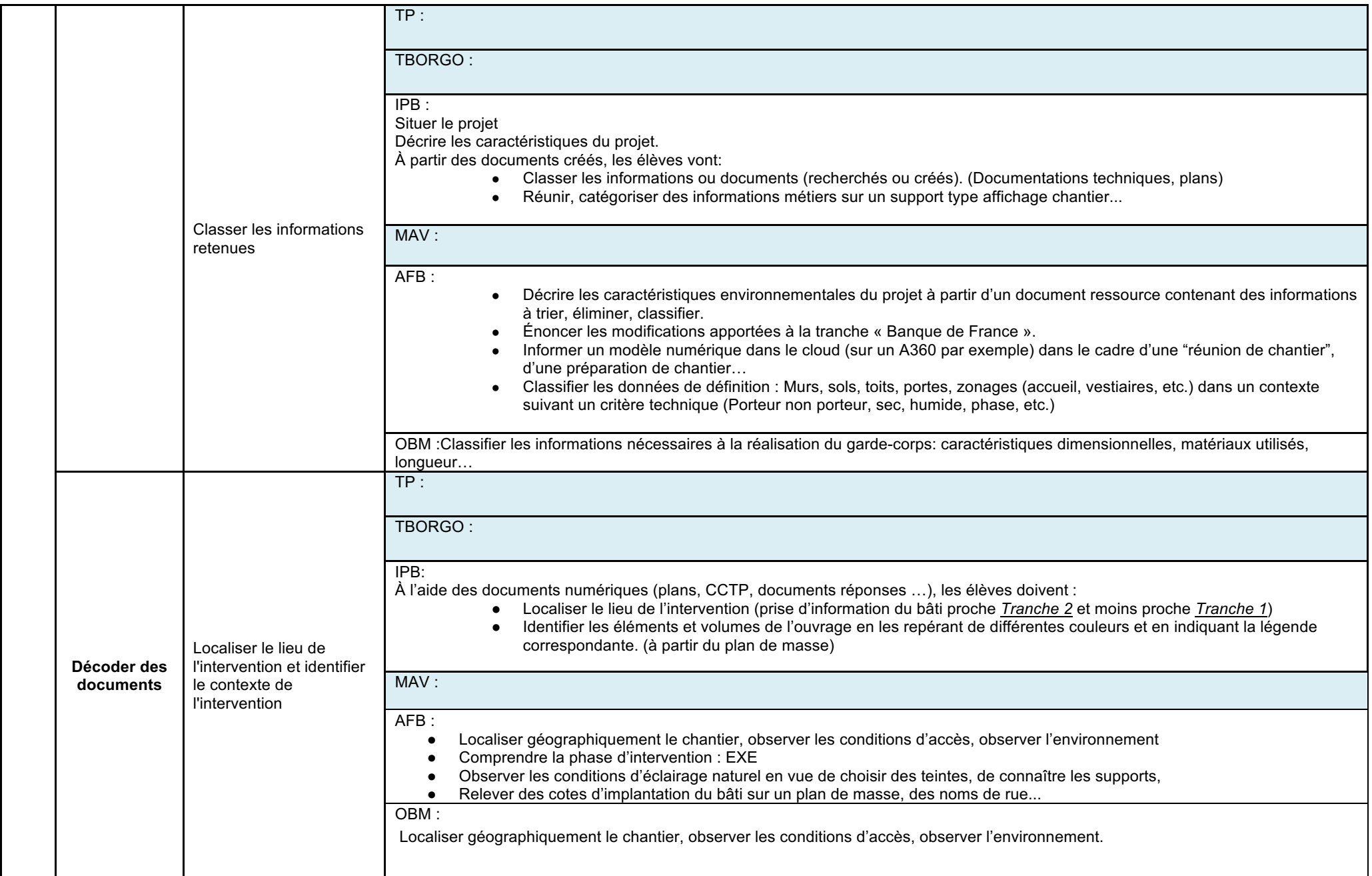

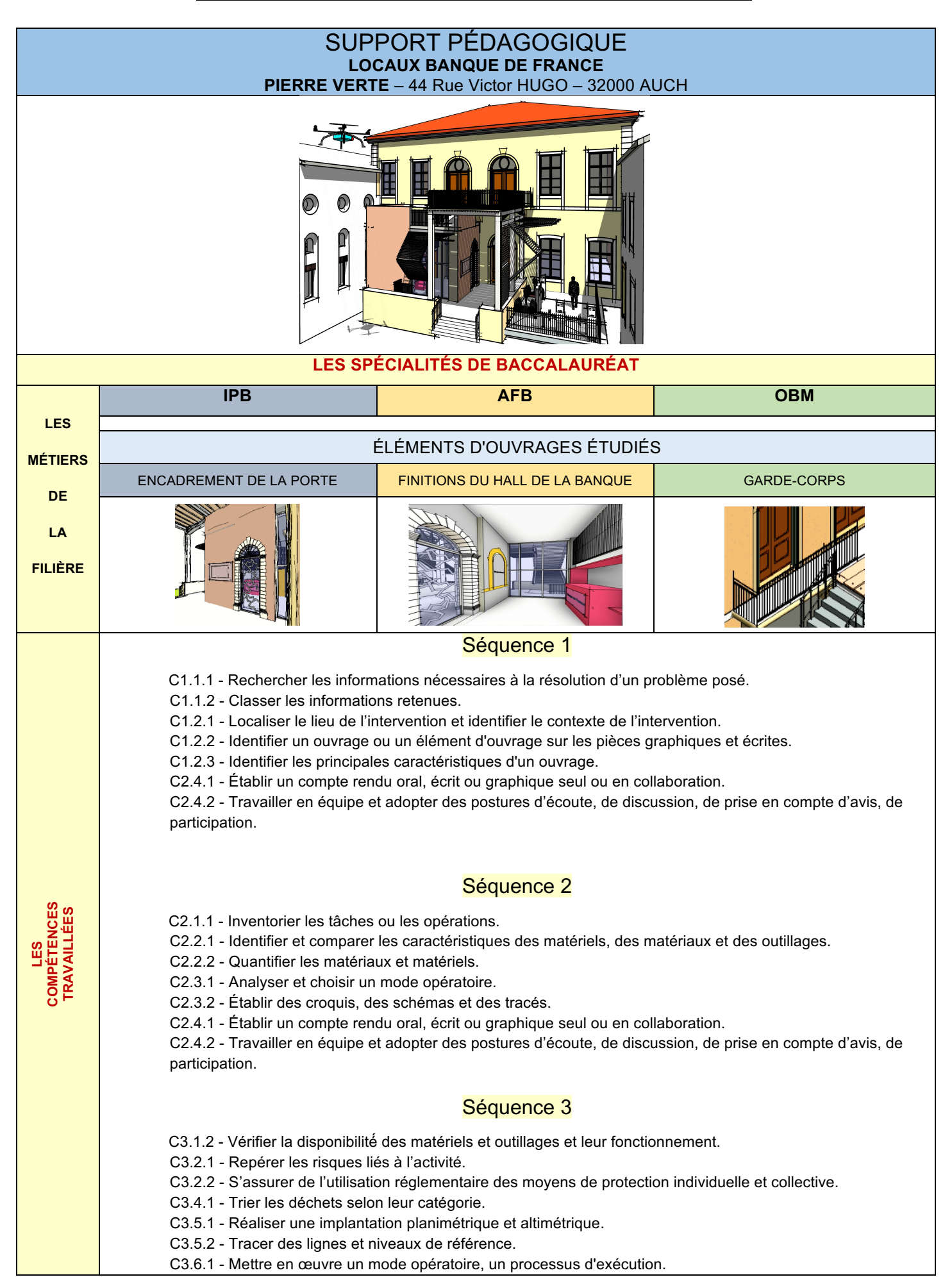

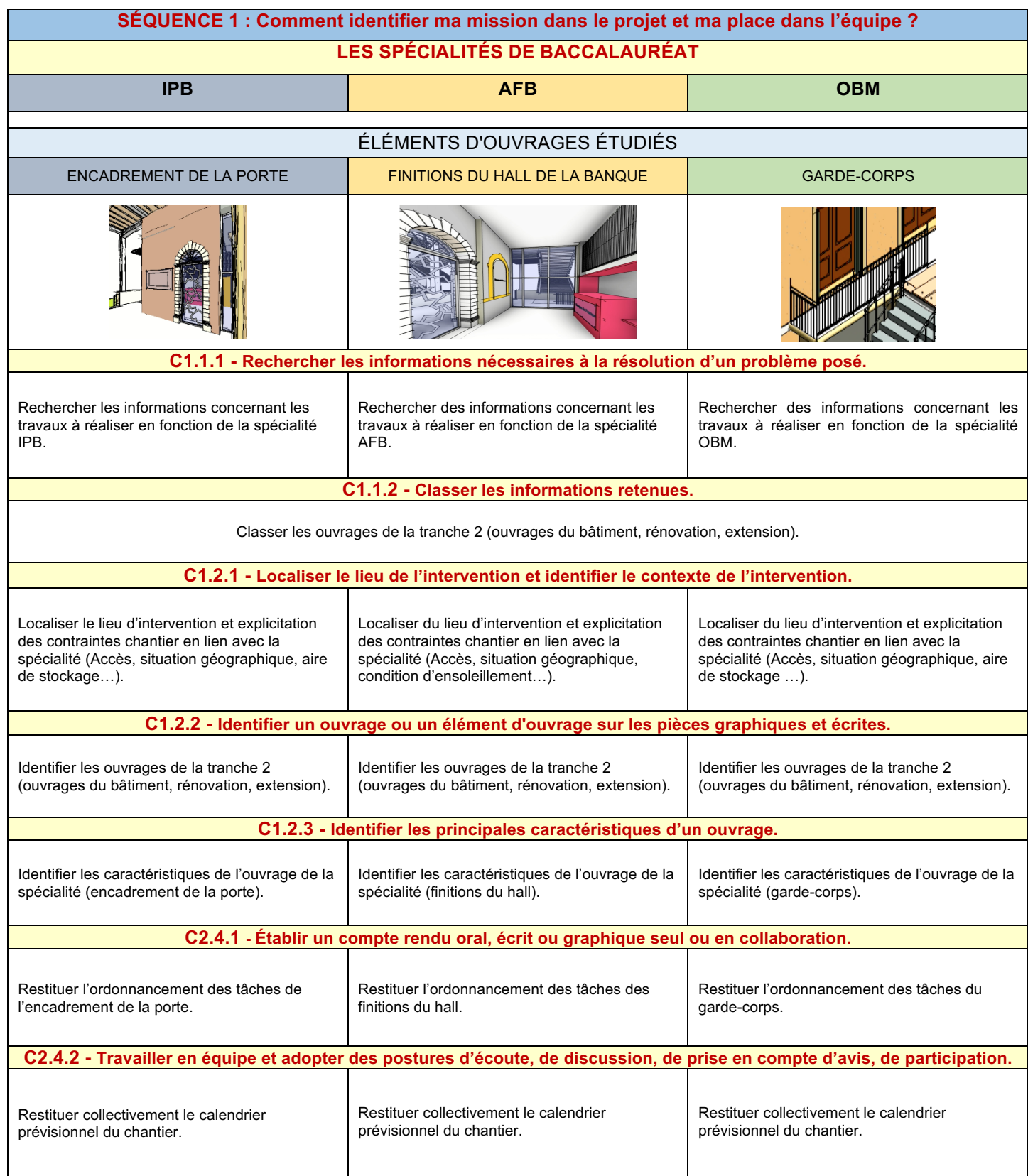

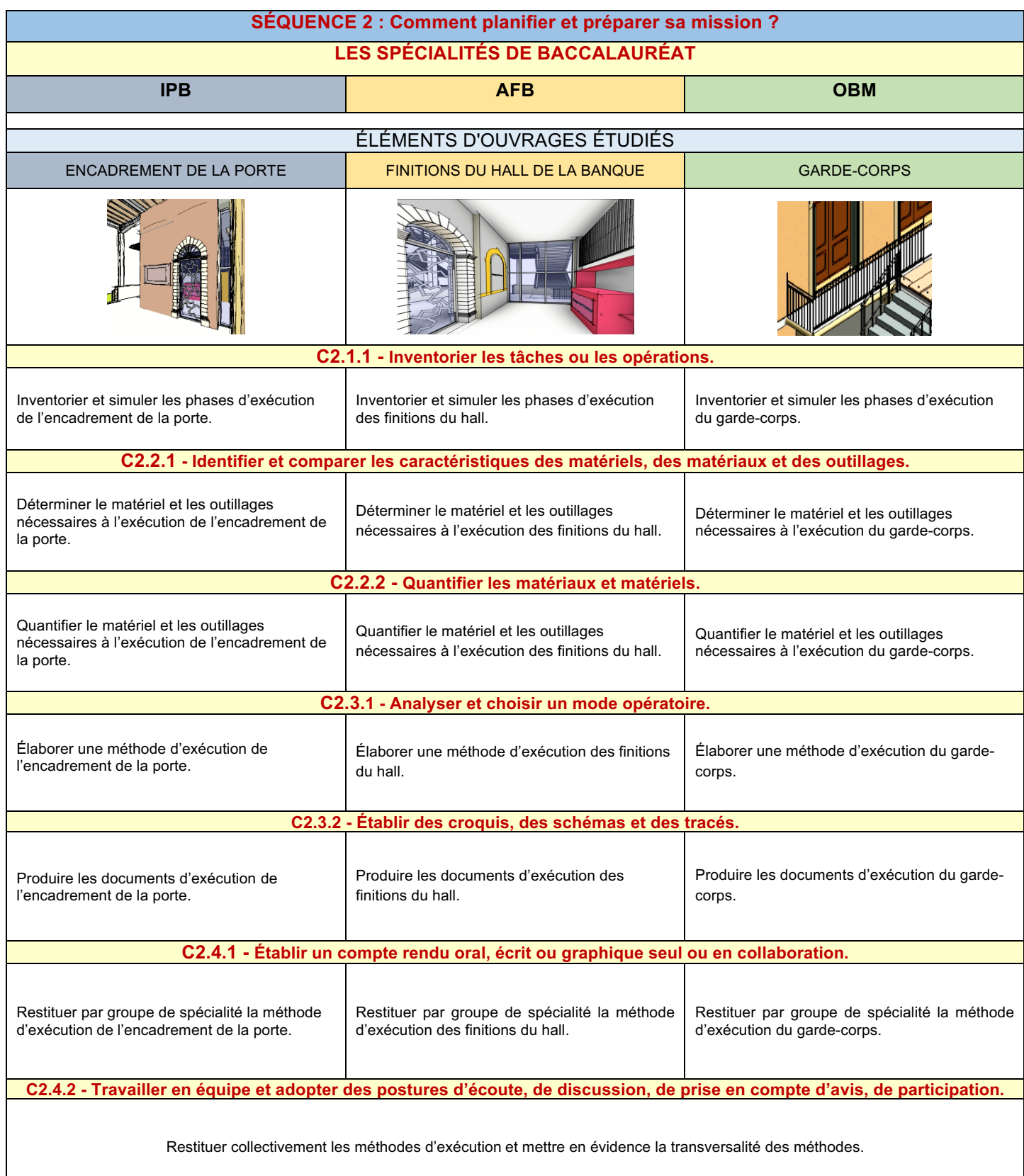

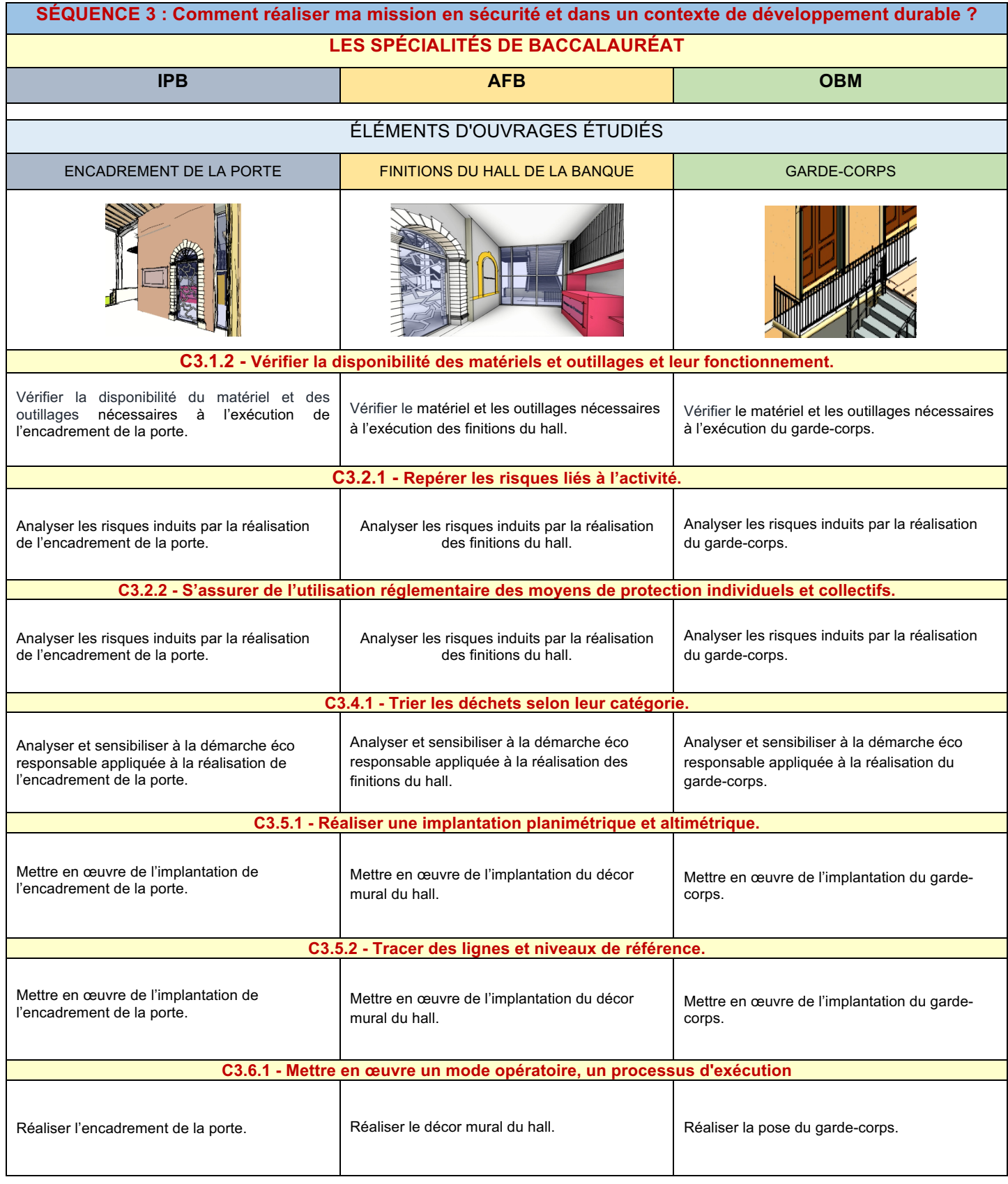

**• Description des séquences pédagogiques du projet 2** 

## **FICHE PÉDAGOGIQUE DE LA SÉQUENCE n°1**

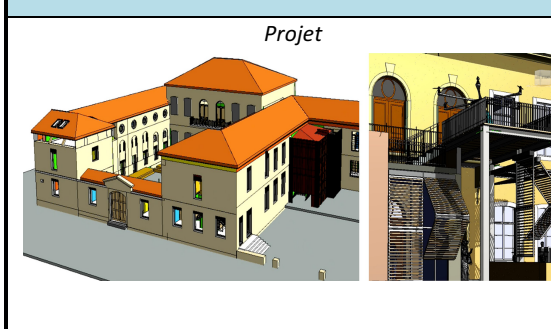

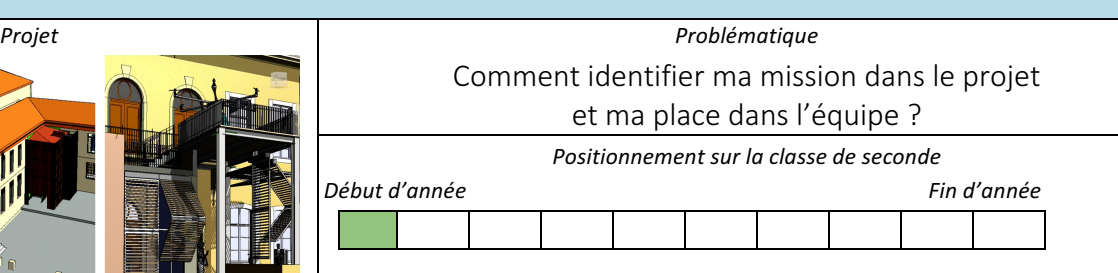

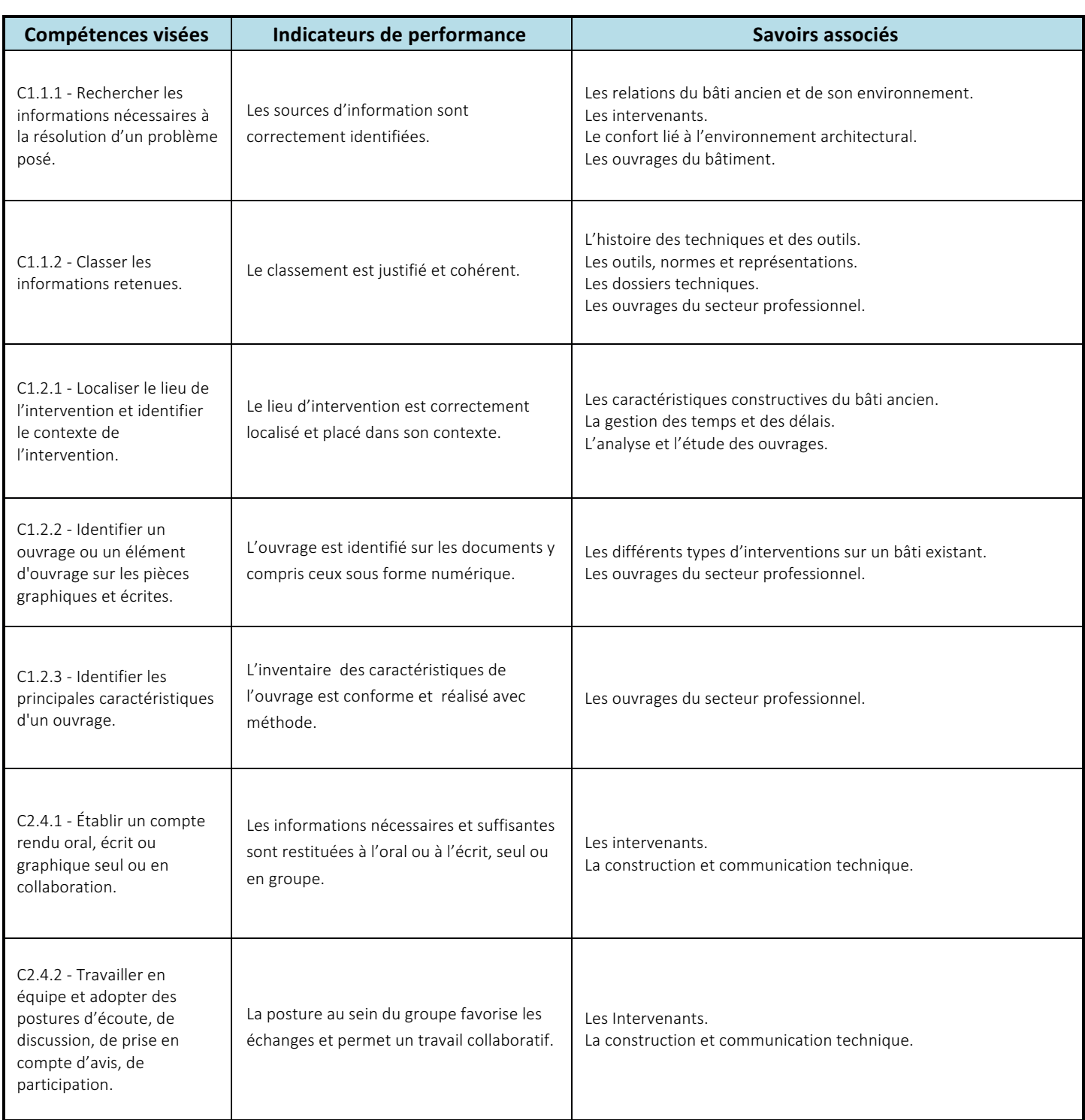

#### **Prérequis des élèves**

Socle commun de compétences et de connaissances fin de cycle 4

#### Présentation du contexte professionnel

Votre entreprise a obtenu le marché de construction de la tranche 2 du projet "Pierre Verte", vous découvrez votre mission sur ce chantier.

#### Éléments à retenir

À l'issue de la séquence, l'élève sera capable de :

- localiser le lieu de l'intervention et identifier le contexte de l'intervention ;
- identifier les principales caractéristiques d'un ouvrage ;
- travailler en équipe et adopter des postures d'écoute, de discussion, de prise en compte d'avis, de participation.

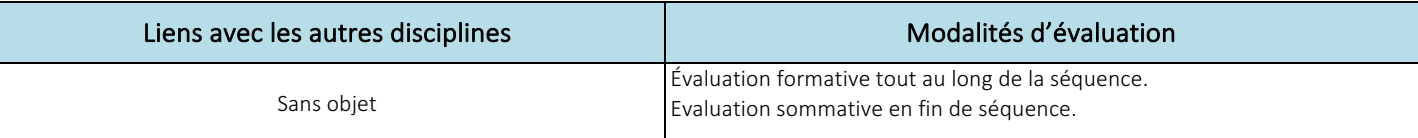

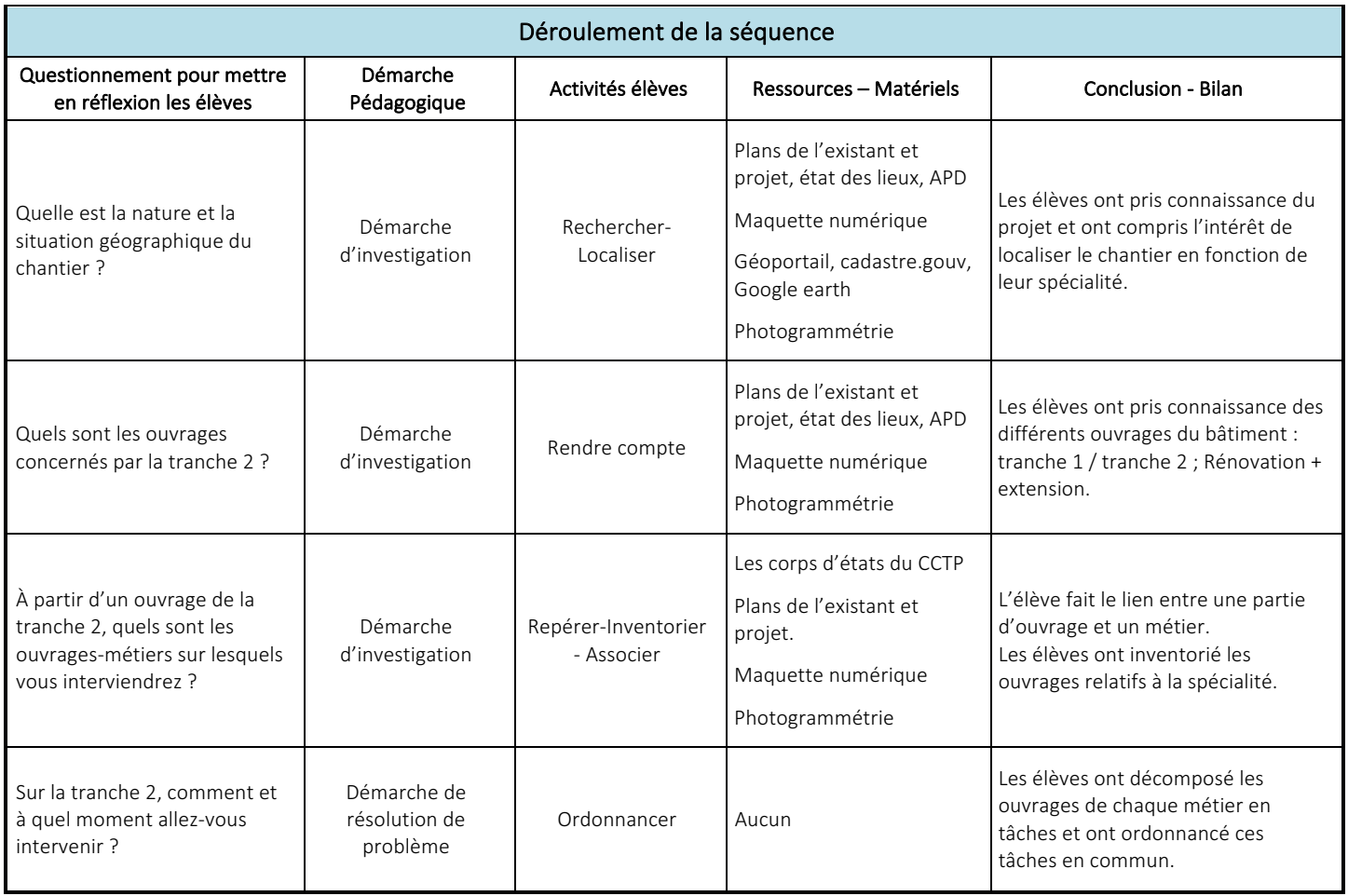

#### ■ Exemple d'activité « IPB » pour la séquence 1 du projet 2

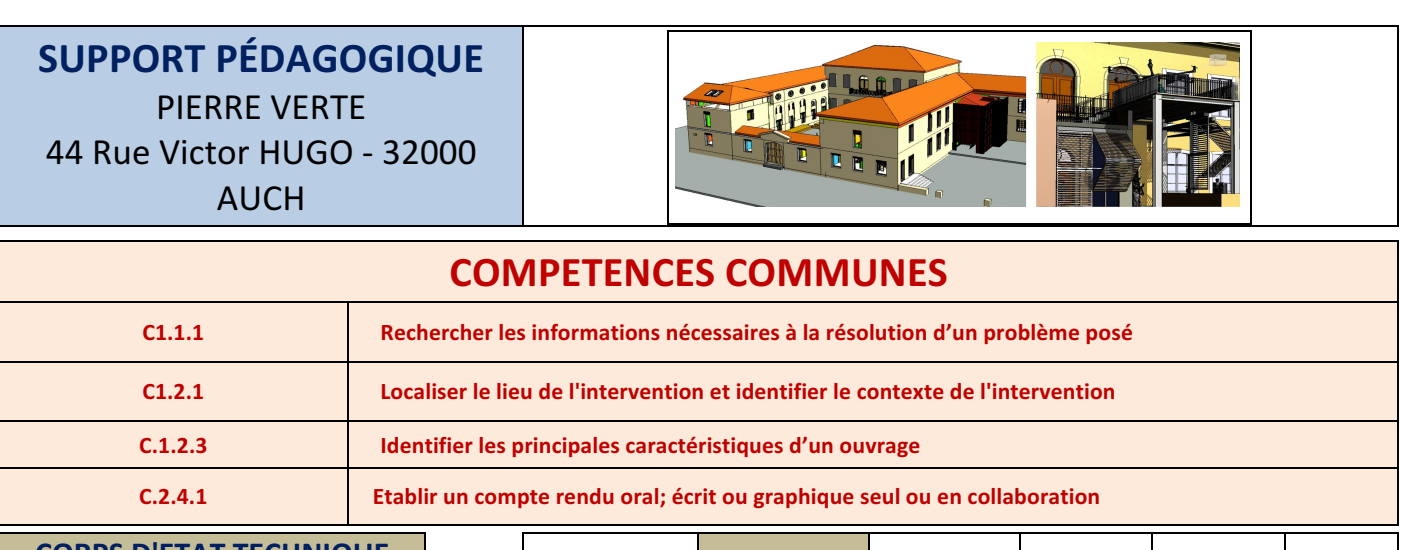

#### **CORPS D'ETAT TECHNIQUE CONCERNE CONCERNE CONCERNE CONCERNE**

RESSOURCES - MATERIELS : - Dossier de présentation de la restauration de la tranche 1, - Dossier pour la rénovation de la tranche 2, Photos Drone

## **DESCRIPTION ACTIVITE**

#### **PROBLEMATIQUE : Comment identifier ma mission dans le projet ?**

#### **Situation professionnelle:**

La société ADDENDA, vous choisit pour réaliser les travaux de restauration du bâtiment central dans l'ancienne cour du Colonel. Avant toute intervention vous devez prendre connaissance du lieu et de son histoire

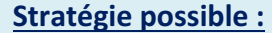

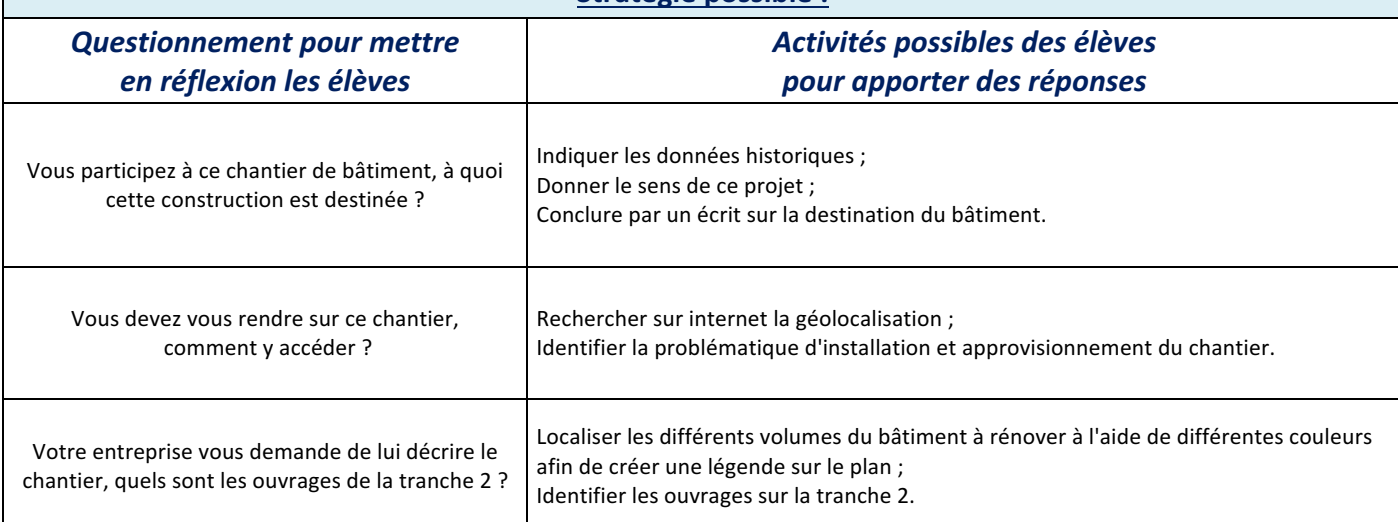

#### **Documents disponibles**

- Maquette numérique : état initial de la tranche 2 et de l'extension sur la terrasse ;

- Dossier technique "Pierre Verte" ;

- Dossier de présentation de la restauration de la tranche 1;

- Dossier pour la rénovation de la tranche 2. :

- Photos drone ;

- Photogrammétrie.

## **FICHE PÉDAGOGIQUE DE LA SÉQUENCE n°2**

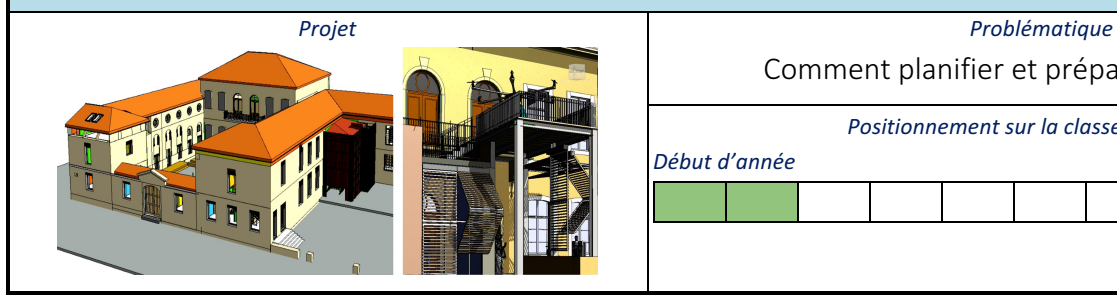

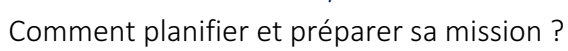

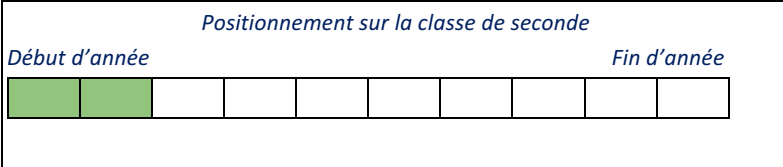

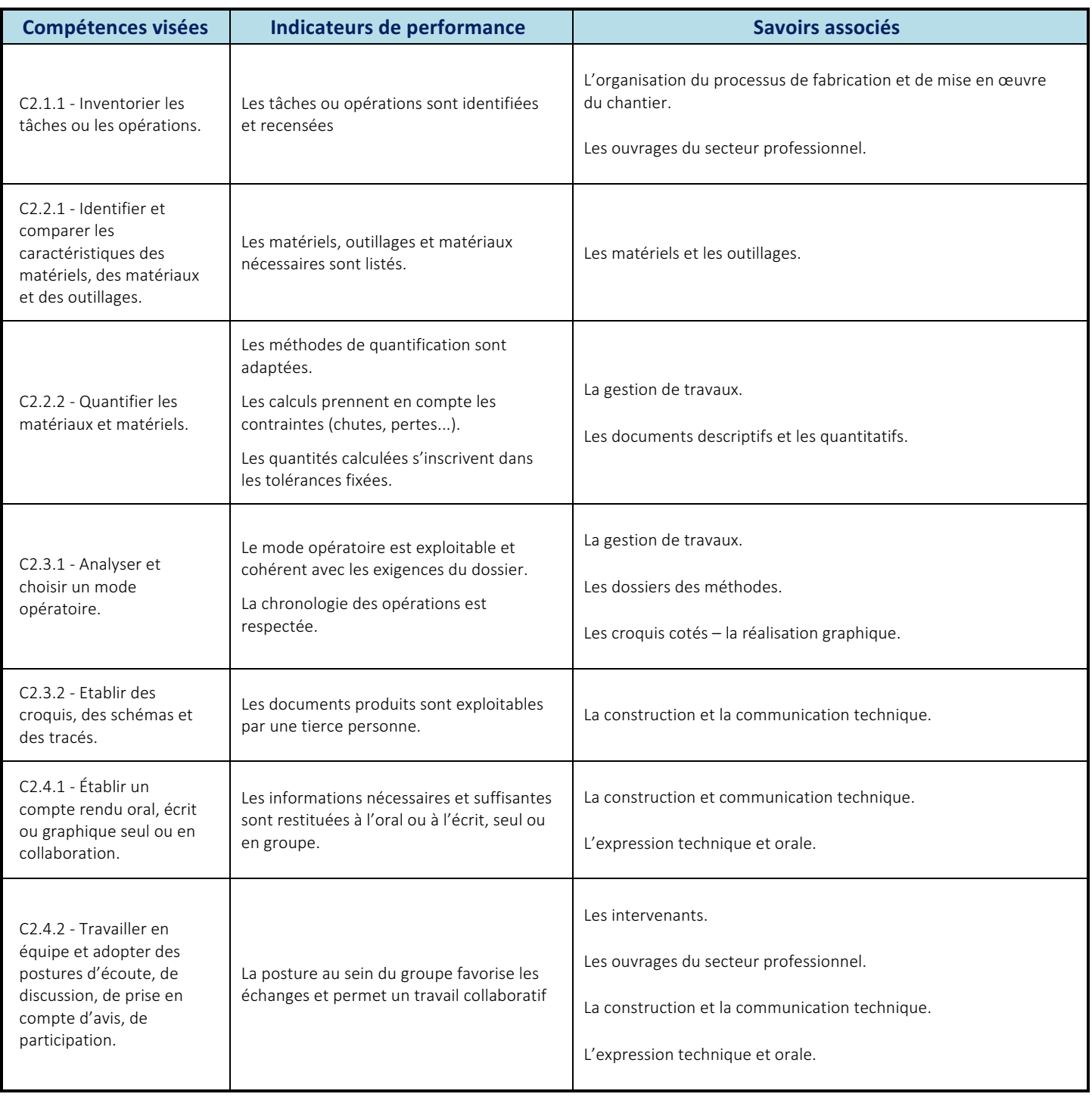

#### **Prérequis des élèves**

Utiliser les notions de bases informatiques (doc, pdf, xls, ...)

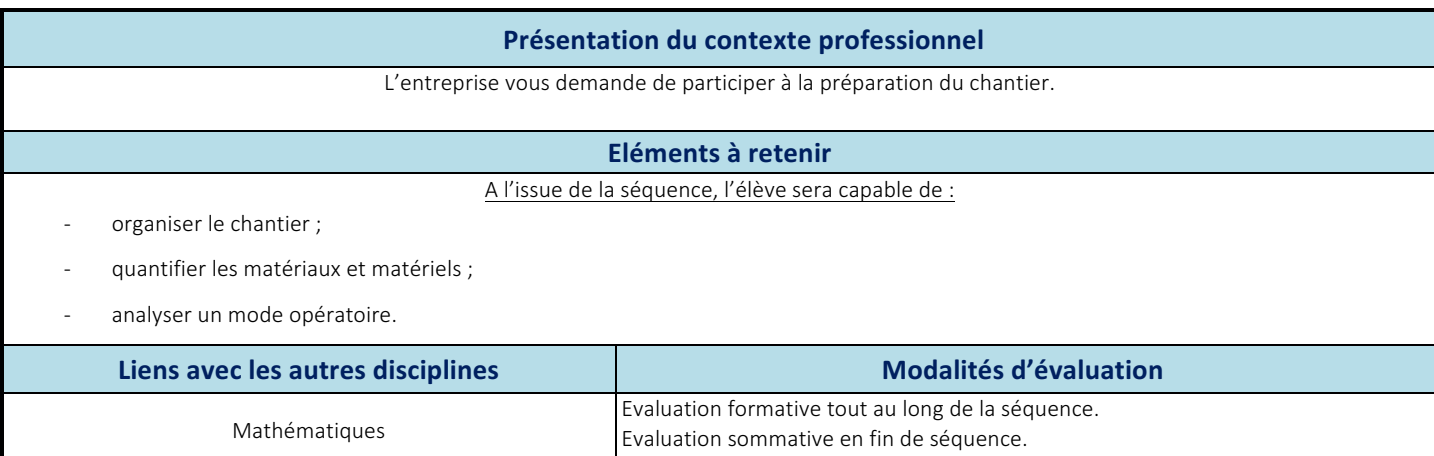

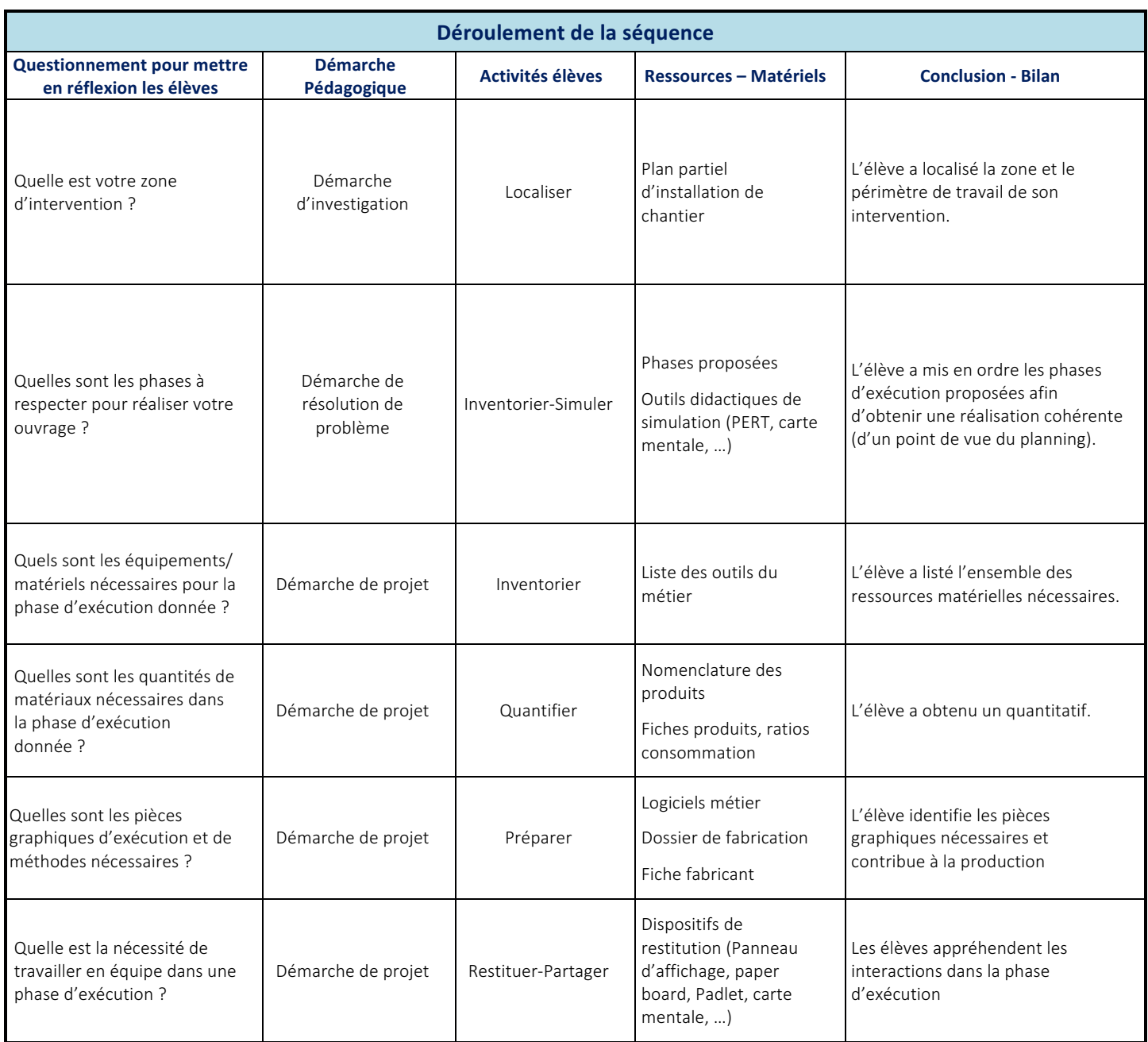

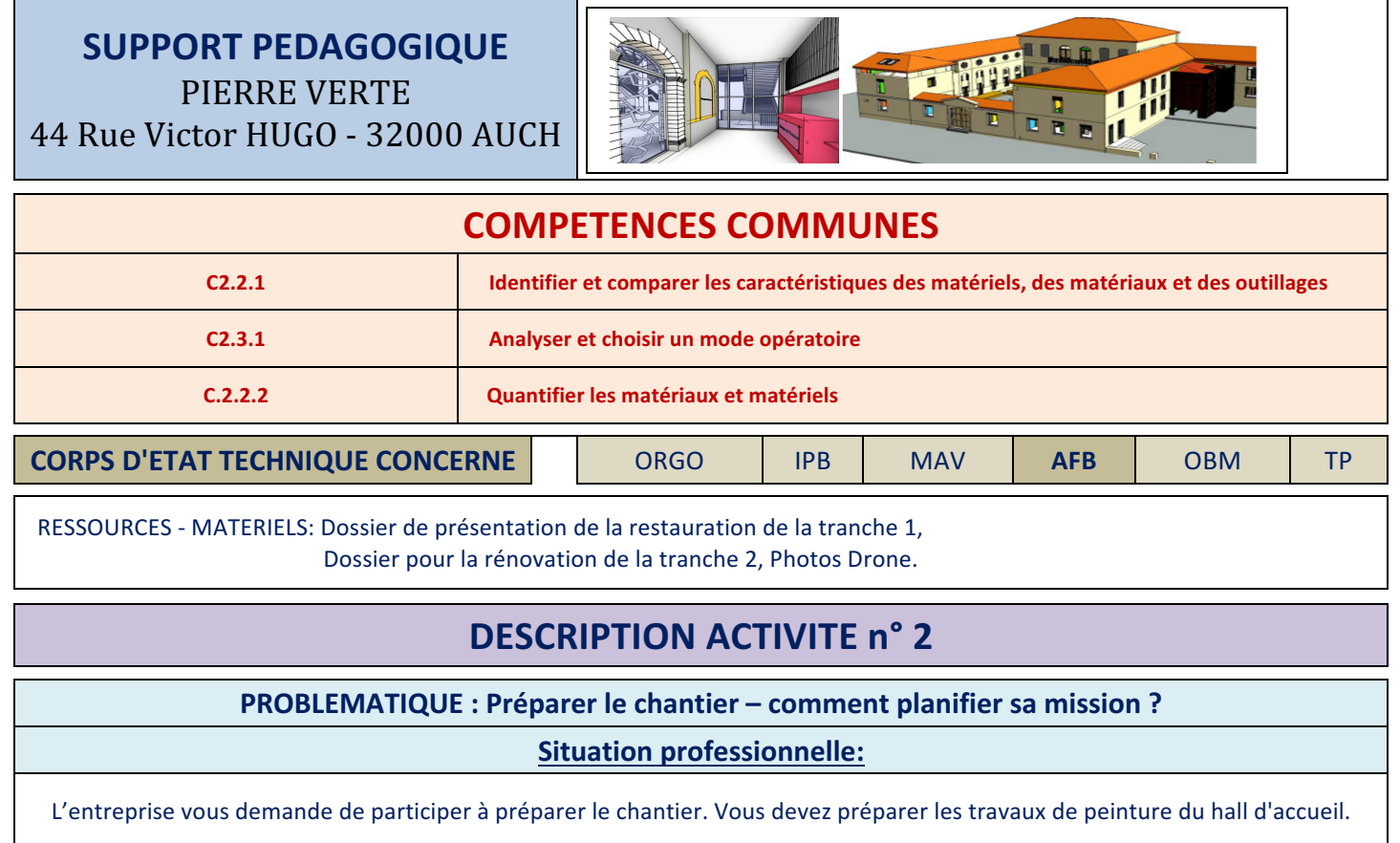

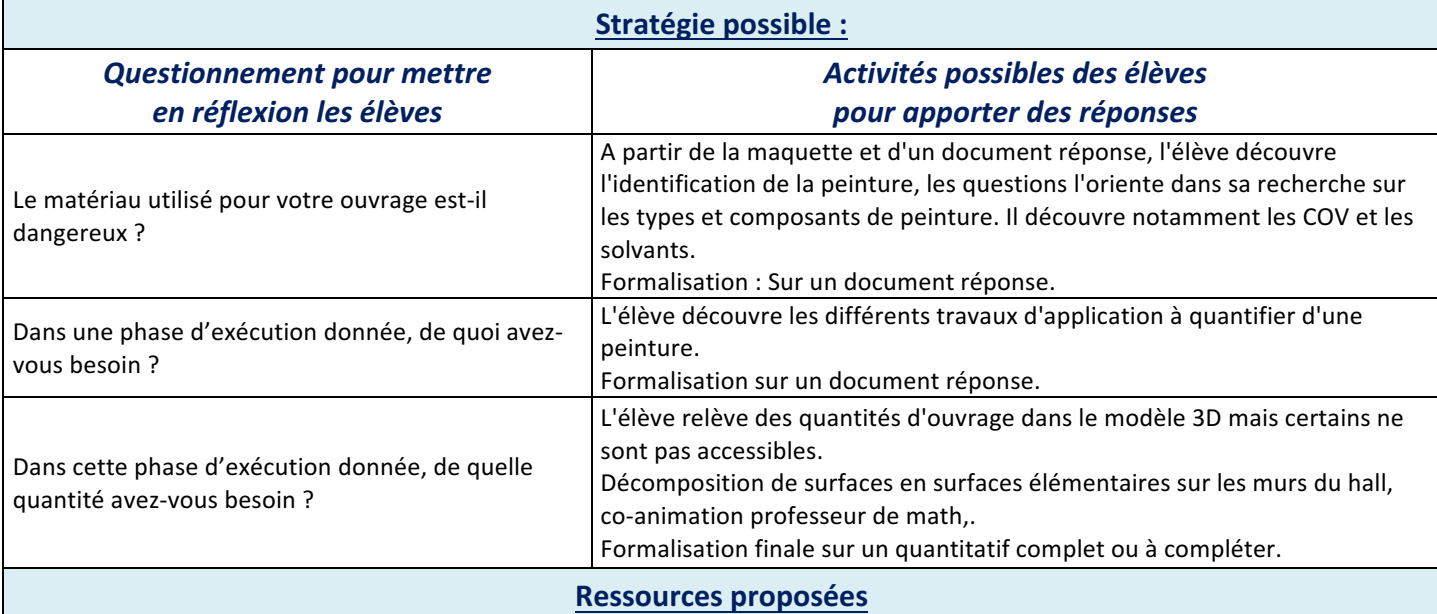

Vidéos:

- Fiche technique des peintures prévues au CCTP.

- Formulaire des aires des surfaces élémentaires.

- Document ressource sur les travaux de peinture.

#### **Documents disponibles**

- Maquette numérique : Pierre verte.ifc

- Pièces écrites : Notice descriptive du projet, CCTP tranche 1, calendrier prévisionnel des travaux,

- Documents graphiques: Plans pdf associés à la maquette BIM.

## **FICHE PÉDAGOGIQUE DE LA SÉQUENCE 3**

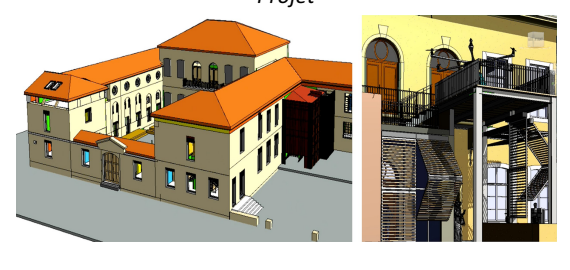

#### *Projet Problématique*

Comment réaliser ma mission en sécurité et dans un contexte de développement durable ?

*Positionnement sur la classe de seconde*

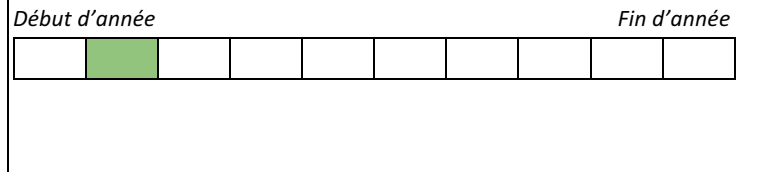

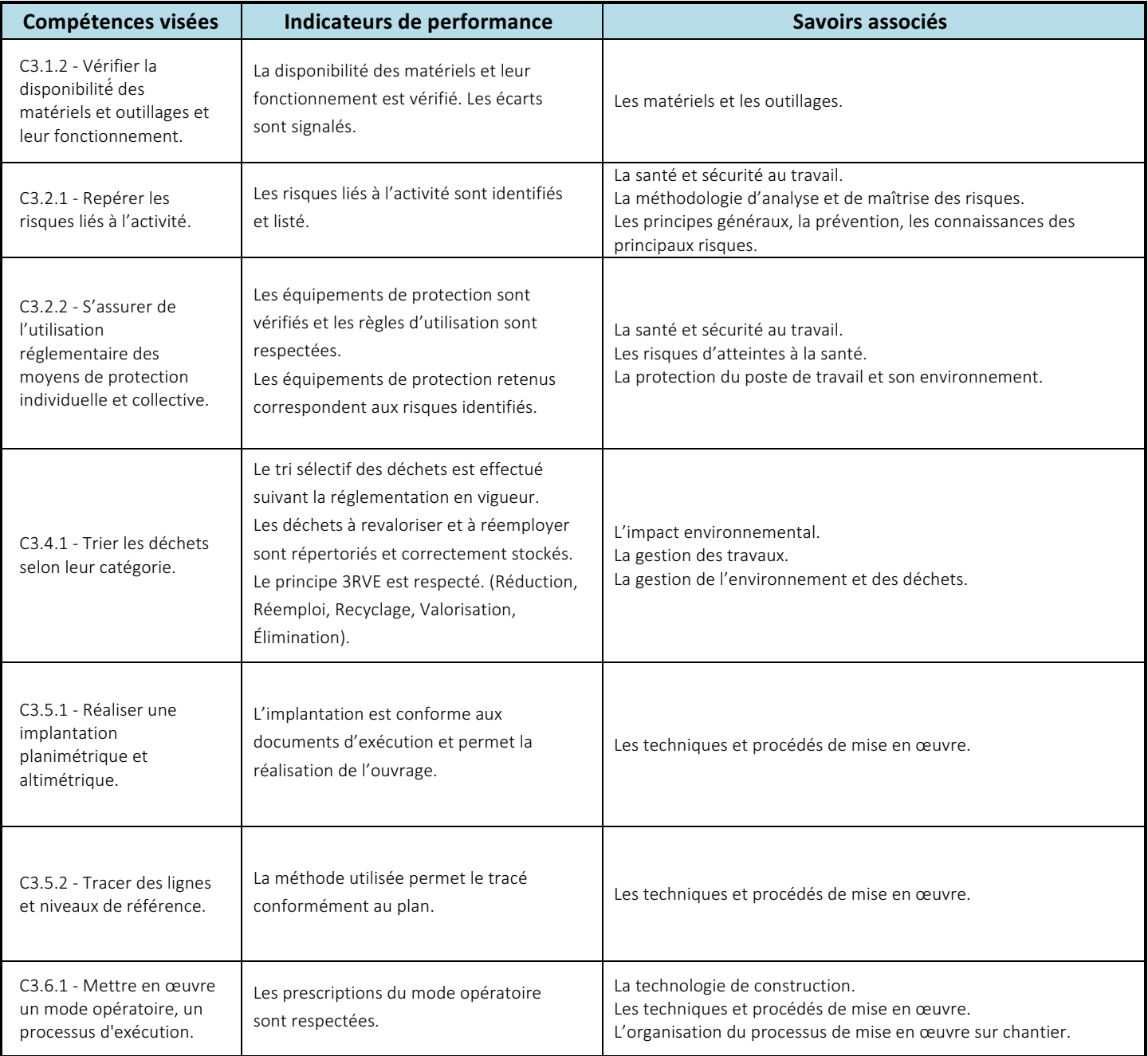

#### **Prérequis des élèves**

Socle commun de compétences et de connaissances fin de cycle 4

#### **Présentation du contexte professionnel**

Votre entreprise a obtenu le marché de construction de la tranche 2 du projet "Pierre Verte", vous réalisez votre mission sur ce chantier.

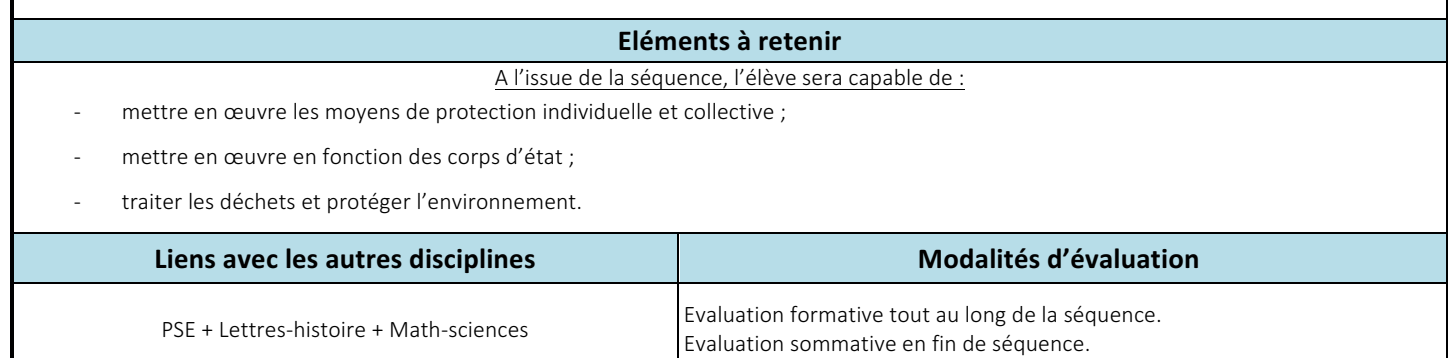

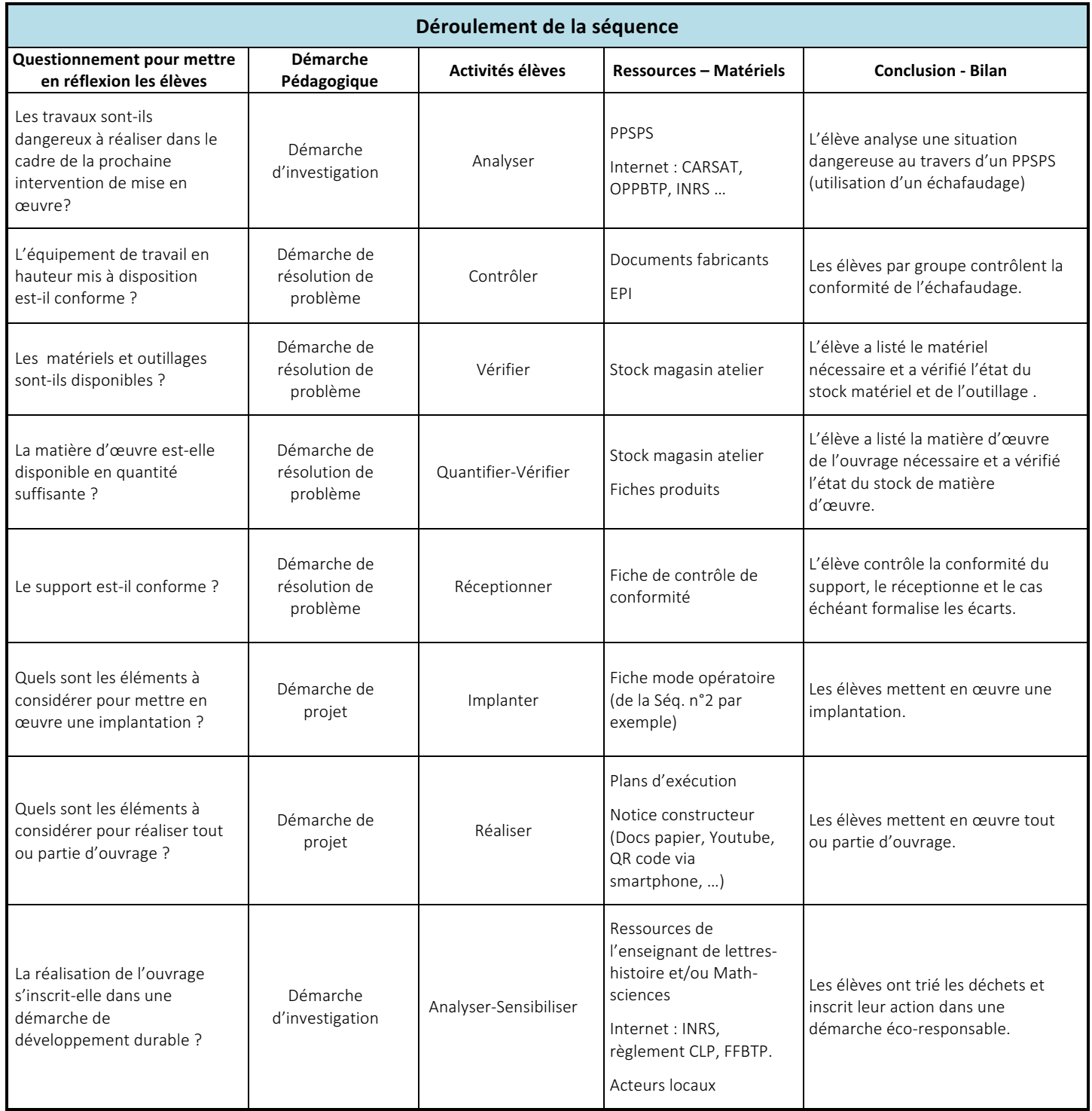

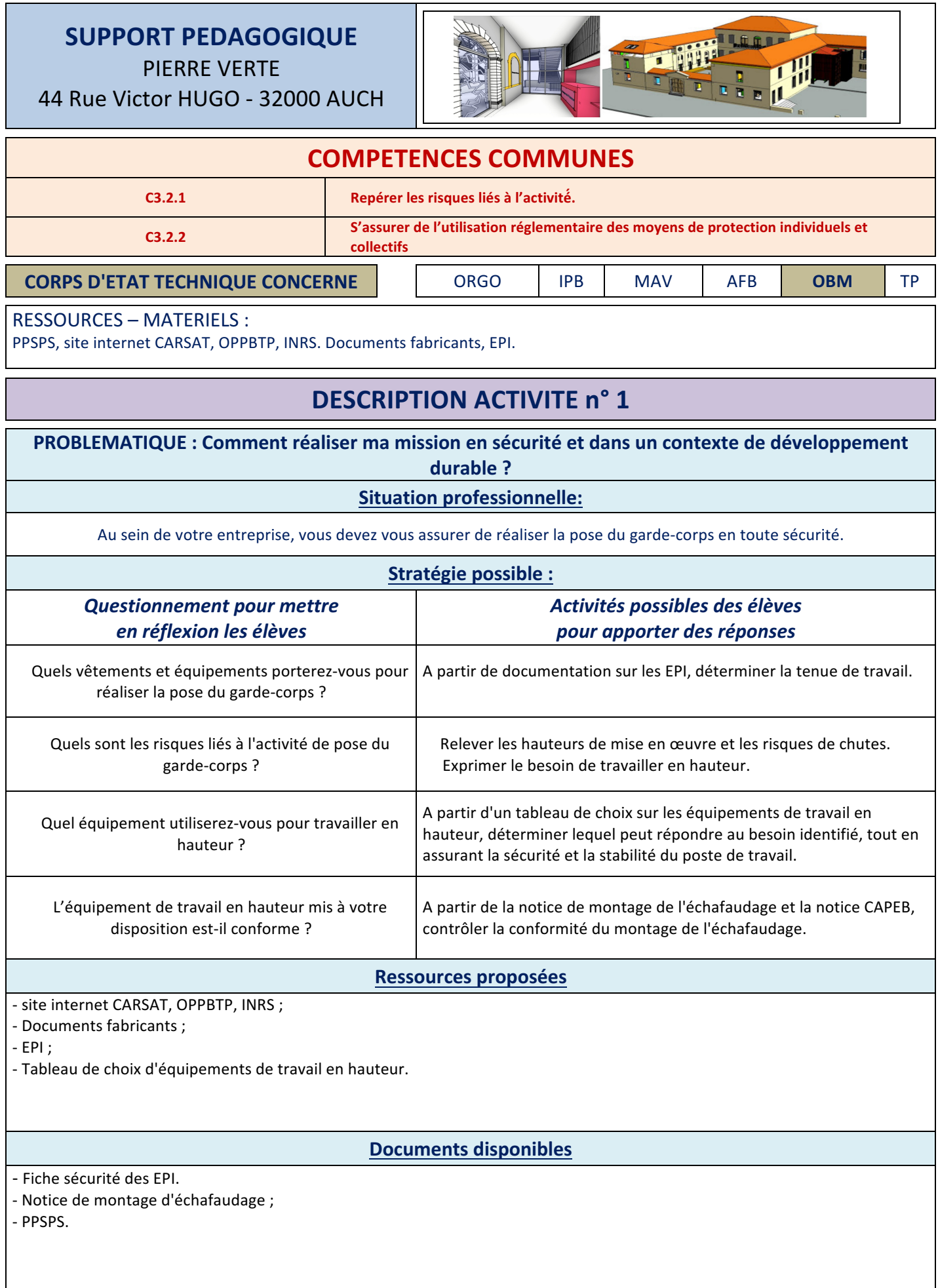